## **[Informacja dotycząca naboru](https://rpo.dolnyslask.pl/informacja-dotyczaca-naborow-wnioskow-w-trybie-nadzwyczajnym-w-ramach-osi-priorytetowa-12-react-eu/) [wniosków w trybie](https://rpo.dolnyslask.pl/informacja-dotyczaca-naborow-wnioskow-w-trybie-nadzwyczajnym-w-ramach-osi-priorytetowa-12-react-eu/) [nadzwyczajnym w ramach Osi](https://rpo.dolnyslask.pl/informacja-dotyczaca-naborow-wnioskow-w-trybie-nadzwyczajnym-w-ramach-osi-priorytetowa-12-react-eu/) [priorytetowej 12 REACT-EU](https://rpo.dolnyslask.pl/informacja-dotyczaca-naborow-wnioskow-w-trybie-nadzwyczajnym-w-ramach-osi-priorytetowa-12-react-eu/)**

Zapraszamy do zapoznania się z informacją w sprawie naborów wniosków w trybie nadzwyczajnym w ramach Osi priorytetowa 12 REACT-EU

**Działanie 12.4 Inwestycje społeczne – długoterminowa integracja**

**Etapy weryfikacji**

[Lista z projektem, który spełnił kryteria wyboru projektów w](https://rpo.dolnyslask.pl/wp-content/uploads/2022/11/Lista-z-projektem-wybranym-do-dofinansowania_449-22.pdf) [ramach naboru nr RPDS.12.04.00-IZ.00-02-449/22 –20.02.2023 r.](https://rpo.dolnyslask.pl/wp-content/uploads/2022/11/Lista-z-projektem-wybranym-do-dofinansowania_449-22.pdf)

[Skład Komisji Oceny Projektów](https://rpo.dolnyslask.pl/wp-content/uploads/2022/11/Skład-KOP-449-22.pdf)

[Lista z projektem, który spełnił kryteria wyboru projektów w](https://rpo.dolnyslask.pl/wp-content/uploads/2022/11/Lista-z-projektem-który-spełnił-kryteria-wyboru-projektów-nabór-nr-448-22.pdf) [ramach naboru nr RPDS.12.04.00-IZ.00-02-448/22 –24.01.2023](https://rpo.dolnyslask.pl/wp-content/uploads/2022/11/Lista-z-projektem-który-spełnił-kryteria-wyboru-projektów-nabór-nr-448-22.pdf) [r."](https://rpo.dolnyslask.pl/wp-content/uploads/2022/11/Lista-z-projektem-który-spełnił-kryteria-wyboru-projektów-nabór-nr-448-22.pdf) 

[Skład Komisji Oceny Projektów](https://rpo.dolnyslask.pl/wp-content/uploads/2022/11/Skład-KOP_448.pdf)

[Lista z projektem, który spełnił kryteria wyboru projektów w](https://rpo.dolnyslask.pl/wp-content/uploads/2022/11/Lista-z-projektem-który-spełnił-kryteria-wyboru-projektów-nabór-nr-447-22.pdf) [ramach naboru nr RPDS.12.04.00-IZ.00-02-447/22 –24.01.2023 r.](https://rpo.dolnyslask.pl/wp-content/uploads/2022/11/Lista-z-projektem-który-spełnił-kryteria-wyboru-projektów-nabór-nr-447-22.pdf) 

[Skład Komisji Oceny Projektów](https://rpo.dolnyslask.pl/wp-content/uploads/2022/11/Skład-KOP-447-22.pdf)

[Lista z projektem, który spełnił kryteria wyboru projektów w](https://rpo.dolnyslask.pl/wp-content/uploads/2022/11/Lista-z-projektem-który-spełnił-kryteria-wyboru-projektów-nabór-nr-446-22.pdf) [ramach naboru nr RPDS.12.04.00-IZ.00-02-446/22 –24.01.2023 r.](https://rpo.dolnyslask.pl/wp-content/uploads/2022/11/Lista-z-projektem-który-spełnił-kryteria-wyboru-projektów-nabór-nr-446-22.pdf)

[Skład Komisji Oceny Projektów](https://rpo.dolnyslask.pl/wp-content/uploads/2022/11/Skład-KOP-446-22.pdf)

[Lista z projektem, który spełnił kryteria wyboru projektów w](https://rpo.dolnyslask.pl/wp-content/uploads/2023/01/Lista-z-projektem-który-spełnił-kryteria-wyboru-projektów-w-ramach-naboru-nr-RPDS.12.04.00-IZ.00-02-44422-–30.01.2023-r..pdf) [ramach naboru nr RPDS.12.04.00-IZ.00-02-444/22 –30.01.2023 r.](https://rpo.dolnyslask.pl/wp-content/uploads/2023/01/Lista-z-projektem-który-spełnił-kryteria-wyboru-projektów-w-ramach-naboru-nr-RPDS.12.04.00-IZ.00-02-44422-–30.01.2023-r..pdf)

[Skład Komisji Oceny Projektów](https://rpo.dolnyslask.pl/wp-content/uploads/2023/01/Skład-Komisji-Oceny-Projektów.pdf)

[Lista z projektem, który spełnił kryteria wyboru projektów w](https://rpo.dolnyslask.pl/wp-content/uploads/2022/11/Lista-z-projektem-który-spełnił-kryteria-wyboru-projektów-nabór-nr-442-22.pdf) [ramach naboru nr RPDS 12.04.00-IZ.00-02-442/22-24.01.2023 r.](https://rpo.dolnyslask.pl/wp-content/uploads/2022/11/Lista-z-projektem-który-spełnił-kryteria-wyboru-projektów-nabór-nr-442-22.pdf) 

[Skład Komisji Oceny Projektów](https://rpo.dolnyslask.pl/wp-content/uploads/2022/11/Skład-KOP-442-22.pdf)

[Lista z projektem, który spełnił kryteria wyboru projektów w](https://rpo.dolnyslask.pl/wp-content/uploads/2022/11/Lista-z-projektem-który-spełnił-kryteria-wyboru-projektów-nabór-nr-441-22.pdf) [ramach naboru RPDS.12.04.00-IZ.00-02-441/22-24.01.2023 r](https://rpo.dolnyslask.pl/wp-content/uploads/2022/11/Lista-z-projektem-który-spełnił-kryteria-wyboru-projektów-nabór-nr-441-22.pdf)

[Skład Komisji Oceny Projektów](https://rpo.dolnyslask.pl/wp-content/uploads/2022/11/Skład-KOP-441_22.pdf)

[Lista z projektem, który spełnił kryteria wyboru projektów w](https://rpo.dolnyslask.pl/wp-content/uploads/2022/11/Lista-z-projektem-wybranym-do-dofinansowania_443.pdf) [ramach naboru nr RPDS.12.04.00-IZ.00-02-443/22 –17.01.2023 r.](https://rpo.dolnyslask.pl/wp-content/uploads/2022/11/Lista-z-projektem-wybranym-do-dofinansowania_443.pdf)

[Skład Komisji Oceny Projektów](https://rpo.dolnyslask.pl/wp-content/uploads/2022/11/Skład-KOP-443pdf.pdf) 

[Lista z projektem, który spełnił kryteria wyboru projektów w](https://rpo.dolnyslask.pl/wp-content/uploads/2022/11/Lista-z-projektem-wybranym-do-dofinansowania_445.pdf) [ramach naboru nr RPDS.12.04.00-IZ.00-02-445/22 – 09.01.2023](https://rpo.dolnyslask.pl/wp-content/uploads/2022/11/Lista-z-projektem-wybranym-do-dofinansowania_445.pdf) [r."](https://rpo.dolnyslask.pl/wp-content/uploads/2022/11/Lista-z-projektem-wybranym-do-dofinansowania_445.pdf)

[Skład Komisji Oceny Projektów](https://rpo.dolnyslask.pl/wp-content/uploads/2022/11/Skład-Komisji-Oceny-Projektów-445pdf.pdf)

[Lista z projektem, który spełnił kryteria wyboru projektów w](https://rpo.dolnyslask.pl/wp-content/uploads/2022/11/Lista-z-projektem-wybranym-do-dofinansowania_440.pdf) [ramach naboru nr RPDS.12.04.00-IZ.00-02-440/22-09.01.2023 r.](https://rpo.dolnyslask.pl/wp-content/uploads/2022/11/Lista-z-projektem-wybranym-do-dofinansowania_440.pdf)

[Skład Komisji Oceny Projektów.](https://rpo.dolnyslask.pl/wp-content/uploads/2022/11/Skład-Komisji-Oceny-Projektów.440-pdf.pdf)

[Lista projektów, które spełniły kryteria wyboru projektów w](https://rpo.dolnyslask.pl/wp-content/uploads/2022/11/Lista-projektów-wybranych-do-dofinansowania_439.pdf) [ramach naboru nr RPDS.12.04.00-IZ.00-02-439/22 – 03.01.2023](https://rpo.dolnyslask.pl/wp-content/uploads/2022/11/Lista-projektów-wybranych-do-dofinansowania_439.pdf) [r.](https://rpo.dolnyslask.pl/wp-content/uploads/2022/11/Lista-projektów-wybranych-do-dofinansowania_439.pdf) 

[Skład Komisji Oceny Projektów](https://rpo.dolnyslask.pl/wp-content/uploads/2022/11/Skład-Komisji-Oceny-Projektów.pdf-439.pdf)

[Lista projektów złożonych w ramach naboru RPDS.12.04.00-](https://rpo.dolnyslask.pl/wp-content/uploads/2022/11/Lista-projektów-złożonych-w-ramach-naboru-RPDS.12.04.00-IZ.00-02-439_22.pdf) [IZ.00-02-439\\_22](https://rpo.dolnyslask.pl/wp-content/uploads/2022/11/Lista-projektów-złożonych-w-ramach-naboru-RPDS.12.04.00-IZ.00-02-439_22.pdf)

[Lista projektów złożonych w ramach naboru RPDS.12.04.00-](https://rpo.dolnyslask.pl/wp-content/uploads/2022/11/Lista-projektów-złożonych-w-ramach-naboru-RPDS.12.04.00-IZ.00-02-440_22.pdf) [IZ.00-02-440\\_22](https://rpo.dolnyslask.pl/wp-content/uploads/2022/11/Lista-projektów-złożonych-w-ramach-naboru-RPDS.12.04.00-IZ.00-02-440_22.pdf)

[Lista projektów złożonych w ramach naboru RPDS.12.04.00-](https://rpo.dolnyslask.pl/wp-content/uploads/2022/11/Lista-projektów-złożonych-w-ramach-naboru-RPDS.12.04.00-IZ.00-02-441_22.pdf) [IZ.00-02-441\\_22](https://rpo.dolnyslask.pl/wp-content/uploads/2022/11/Lista-projektów-złożonych-w-ramach-naboru-RPDS.12.04.00-IZ.00-02-441_22.pdf)

[Lista projektów złożonych w ramach naboru RPDS.12.04.00-](https://rpo.dolnyslask.pl/wp-content/uploads/2022/11/Lista-projektów-złożonych-w-ramach-naboru-RPDS.12.04.00-IZ.00-02-442_22.pdf) [IZ.00-02-442\\_22](https://rpo.dolnyslask.pl/wp-content/uploads/2022/11/Lista-projektów-złożonych-w-ramach-naboru-RPDS.12.04.00-IZ.00-02-442_22.pdf)

[Lista projektów złożonych w ramach naboru RPDS.12.04.00-](https://rpo.dolnyslask.pl/wp-content/uploads/2022/11/Lista-projektów-złożonych-w-ramach-naboru-RPDS.12.04.00-IZ.00-02-443_22.pdf) [IZ.00-02-443\\_22](https://rpo.dolnyslask.pl/wp-content/uploads/2022/11/Lista-projektów-złożonych-w-ramach-naboru-RPDS.12.04.00-IZ.00-02-443_22.pdf)

[Lista projektów złożonych w ramach naboru RPDS.12.04.00-](https://rpo.dolnyslask.pl/wp-content/uploads/2022/11/Lista-projektów-złożonych-w-ramach-naboru-RPDS.12.04.00-IZ.00-02-444_22.pdf) [IZ.00-02-444\\_22](https://rpo.dolnyslask.pl/wp-content/uploads/2022/11/Lista-projektów-złożonych-w-ramach-naboru-RPDS.12.04.00-IZ.00-02-444_22.pdf)

[Lista projektów złożonych w ramach naboru RPDS.12.04.00-](https://rpo.dolnyslask.pl/wp-content/uploads/2022/11/Lista-projektów-złożonych-w-ramach-naboru-RPDS.12.04.00-IZ.00-02-445_22.pdf) [IZ.00-02-445\\_22](https://rpo.dolnyslask.pl/wp-content/uploads/2022/11/Lista-projektów-złożonych-w-ramach-naboru-RPDS.12.04.00-IZ.00-02-445_22.pdf)

[Lista projektów złożonych w ramach naboru RPDS.12.04.00-](https://rpo.dolnyslask.pl/wp-content/uploads/2022/11/Lista-projektów-złożonych-w-ramach-naboru-RPDS.12.04.00-IZ.00-02-446_22.pdf) [IZ.00-02-446\\_22](https://rpo.dolnyslask.pl/wp-content/uploads/2022/11/Lista-projektów-złożonych-w-ramach-naboru-RPDS.12.04.00-IZ.00-02-446_22.pdf)

[Lista projektów złożonych w ramach naboru RPDS.12.04.00-](https://rpo.dolnyslask.pl/wp-content/uploads/2022/11/Lista-projektów-złożonych-w-ramach-naboru-RPDS.12.04.00-IZ.00-02-447_22.pdf) [IZ.00-02-447\\_22](https://rpo.dolnyslask.pl/wp-content/uploads/2022/11/Lista-projektów-złożonych-w-ramach-naboru-RPDS.12.04.00-IZ.00-02-447_22.pdf)

[Lista projektów złożonych w ramach naboru RPDS.12.04.00-](https://rpo.dolnyslask.pl/wp-content/uploads/2022/11/Lista-projektów-złożonych-w-ramach-naboru-RPDS.12.04.00-IZ.00-02-448_22.pdf) [IZ.00-02-448\\_22](https://rpo.dolnyslask.pl/wp-content/uploads/2022/11/Lista-projektów-złożonych-w-ramach-naboru-RPDS.12.04.00-IZ.00-02-448_22.pdf)

[Lista projektów złożonych w ramach naboru RPDS.12.04.00-](https://rpo.dolnyslask.pl/wp-content/uploads/2022/11/Lista-projektów-złożonych-w-ramach-naboru-RPDS.12.04.00-IZ.00-02-449_22.pdf)

**Dokumentacja naborowa**

[Regulamin pracy KOP](https://rpo.dolnyslask.pl/wp-content/uploads/2022/11/Regulamin-pracy-KOP.Ukr_.pdf)

**FAQ**

[Pytania i odpowiedzi do naboru 24.11.2022 r.](https://rpo.dolnyslask.pl/wp-content/uploads/2022/11/pytania-i-odpowiedzi-12.4.docx) 

[Pytania i odpowiedzi cd. 02.12.2022](https://rpo.dolnyslask.pl/wp-content/uploads/2022/11/pytania-i-odpowiedzi-cd.-02.12.2022.docx)

**Zasady ubiegania się o wsparcie w trybie nadzwyczajnym**

[Zasady ubiegania się o wsparcie w trybie nadzwyczajnym](https://rpo.dolnyslask.pl/wp-content/uploads/2022/11/12.4_-React-EU_Zasady-ubiegania-się-o-wsparcie-w-trybie-nadzwyczajnym-28.10.2022.docx) [28.10.2022](https://rpo.dolnyslask.pl/wp-content/uploads/2022/11/12.4_-React-EU_Zasady-ubiegania-się-o-wsparcie-w-trybie-nadzwyczajnym-28.10.2022.docx)

Załącznik nr 1 Kryteria 12.4

[Załącznik\\_nr\\_2\\_do\\_Zasad \\_Wskaźniki\\_12.4](https://rpo.dolnyslask.pl/wp-content/uploads/2022/11/Załącznik_nr_2_do_Zasad-_Wskazniki_12.4.docx)

Załącznik nr 3 Lista sprawdzająca warunki formalne [nadzwyczajny Ukraina](https://rpo.dolnyslask.pl/wp-content/uploads/2022/11/Załącznik-_nr-_3_Lista-sprawdzająca-warunki-formalne-nadzwyczajny-Ukraina.docx)

### **Wzór wniosku o dofinansowanie**

[Wzór wniosku o dofinansowanie](https://rpo.dolnyslask.pl/wp-content/uploads/2022/11/Wzór-wniosku-o-dofinansowanie.docx)

[Instrukcja\\_wypełniania 12.4](https://rpo.dolnyslask.pl/wp-content/uploads/2022/11/Instrukcja_wypelniania-12.4.pdf)

[Formularz – wkład niepieniężny \(bez PP\)](https://rpo.dolnyslask.pl/wp-content/uploads/2022/11/Formularz-wkład-niepieniężny-bez-PP.docx)

[Oświadczenie VAT – Wnioskodawca](https://rpo.dolnyslask.pl/wp-content/uploads/2022/11/Oswiadczenie-VAT-Wnioskodawca.docx)

[OŚWIADCZENIA DLA WNIOSKODAWCY](https://rpo.dolnyslask.pl/wp-content/uploads/2022/11/OŚWIADCZENIA-DLA-WNIOSKODAWCY.pdf)

[Oświadczenie VAT – Podmiot realizujący](https://rpo.dolnyslask.pl/wp-content/uploads/2022/11/Oświadczenie-VAT-Podmiot-realizujący.docx)

[Pełnomocnictwo](https://rpo.dolnyslask.pl/wp-content/uploads/2022/11/Pelnomocnictwo.doc)

[Deklaracja Natura 2000](https://rpo.dolnyslask.pl/wp-content/uploads/2022/11/Deklaracja-Natura-2000.doc)

[Oświadczenie analiza OOŚ z instrukcją](https://rpo.dolnyslask.pl/wp-content/uploads/2022/11/Oświadczenie-analiza-OOŚ-z-instrukcją.doc)

**Wzór umowy o dofinansowaniu projektu**

Wzór umowy standard v28

[Załącznik nr 1 Harmonogram rzeczowo finansowy bez budż](https://rpo.dolnyslask.pl/wp-content/uploads/2022/11/u_Załącznik-nr-1-Harmonogram-rzeczowo-finansowy-bez-budż.państw_v22.xls) [państw\\_v22](https://rpo.dolnyslask.pl/wp-content/uploads/2022/11/u_Załącznik-nr-1-Harmonogram-rzeczowo-finansowy-bez-budż.państw_v22.xls)

[Załącznik nr 1a Harmonogram rzeczowo finansowy dla projektów z](https://rpo.dolnyslask.pl/wp-content/uploads/2022/11/u_Załącznik-nr-1a-Harmonogram-rzecz-finan.-dla-projektów-z-budżetem-Państwa-v22.xls) [budżetem Państwa v22](https://rpo.dolnyslask.pl/wp-content/uploads/2022/11/u_Załącznik-nr-1a-Harmonogram-rzecz-finan.-dla-projektów-z-budżetem-Państwa-v22.xls)

[Załącznik nr 2 Harmonogram zamówień dla Projektu ver 19](https://rpo.dolnyslask.pl/wp-content/uploads/2022/11/u_Załącznik-nr-2Harmonogram-zamówień-dla-Projektu-ver-19.docx)

Załącznik nr 3 Harmonogram płatności ver 19

Załącznik nr 4 Montaż finansowy Projektu ver 19

[Załącznik nr 5 Skwantyfikowane wskaźniki osiągnięcia rzeczowej](https://rpo.dolnyslask.pl/wp-content/uploads/2022/11/u_Załącznik-nr-5-Skwantyfikowane-wskaźniki-osiągnięcia-rzeczowej-realizacji_-ver-19.doc) realizacii ver 19

[Załącznik nr 7 Oświadczenie VAT dla Beneficjenta ver. 21](https://rpo.dolnyslask.pl/wp-content/uploads/2022/11/u_Załącznik-nr-7-Oświadczenie-VAT-dla-Beneficjenta-ver.-21.docx)

[Załącznik nr 8 Oświadczenie VAT dla Partnera ver 21](https://rpo.dolnyslask.pl/wp-content/uploads/2022/11/u_Załącznik-nr-8-Oświadczenie-VAT-dla-Partnera-ver-21.docx)

[Załącznik nr 9 Oświadczenie VAT dla Podmiotu realizującego](https://rpo.dolnyslask.pl/wp-content/uploads/2022/11/u_Załącznik-nr-9-Oświadczenie-VAT-dla-Podmiotu-realizującego-projekt-ver-21.docx) [projekt ver 21](https://rpo.dolnyslask.pl/wp-content/uploads/2022/11/u_Załącznik-nr-9-Oświadczenie-VAT-dla-Podmiotu-realizującego-projekt-ver-21.docx)

[Załącznik nr 10 Zestawienie dokumentów dotyczących](https://rpo.dolnyslask.pl/wp-content/uploads/2022/11/u_Załącznik-nr-10-Zestawienie-dokumentów-dotyczących-operacji_v20.doc) operacji v20

Załącznik nr 11 Wykaz dokumentów do wniosku o płatność v25

[Załącznik nr 12 Zakres przetwarzanych danych osobowych](https://rpo.dolnyslask.pl/wp-content/uploads/2022/11/u_Załącznik-nr-12-Zakres-przetwarzanych-danych-osobowych-EFRR_v23.docx) [EFRR\\_v23](https://rpo.dolnyslask.pl/wp-content/uploads/2022/11/u_Załącznik-nr-12-Zakres-przetwarzanych-danych-osobowych-EFRR_v23.docx)

[Załącznik nr 14 Klasyfikacja budżetowa projektu ver 19](https://rpo.dolnyslask.pl/wp-content/uploads/2022/11/u_Załącznik-nr-14-Klasyfikacja-budżetowa-projektu-ver-19.xls)

[Załącznik nr 15 Zasady kwalifikowalności\\_v 28](https://rpo.dolnyslask.pl/wp-content/uploads/2022/11/u_Załącznik-nr-15-Zasady-kwalifikowalności_v-28.docx)

Załącznik nr 16 Harmonogram uzyskiwania decyzji pozwoleń ver [19](https://rpo.dolnyslask.pl/wp-content/uploads/2022/11/u_Załącznik-nr-16-Harmonogram-uzyskiwania-decyzji_pozwoleń_ver-19.docx)

# **[Informacja dotycząca zmiany w](https://rpo.dolnyslask.pl/informacja-dotyczaca-zmiany-w-regulaminie-konkursu-nr-rpds-08-02-00-ip-02-02-437-22-osi-priorytetowej-8-rynek-pracy-dzialanie-8-2-wsparcie-osob-poszukujacych-pracy-typ-projektow-8-2-a-8-2/) [regulaminie konkursu nr](https://rpo.dolnyslask.pl/informacja-dotyczaca-zmiany-w-regulaminie-konkursu-nr-rpds-08-02-00-ip-02-02-437-22-osi-priorytetowej-8-rynek-pracy-dzialanie-8-2-wsparcie-osob-poszukujacych-pracy-typ-projektow-8-2-a-8-2/) [RPDS.08.02.00-IP.02-02-437/22](https://rpo.dolnyslask.pl/informacja-dotyczaca-zmiany-w-regulaminie-konkursu-nr-rpds-08-02-00-ip-02-02-437-22-osi-priorytetowej-8-rynek-pracy-dzialanie-8-2-wsparcie-osob-poszukujacych-pracy-typ-projektow-8-2-a-8-2/) [Oś 8 "Rynek pracy" Działanie](https://rpo.dolnyslask.pl/informacja-dotyczaca-zmiany-w-regulaminie-konkursu-nr-rpds-08-02-00-ip-02-02-437-22-osi-priorytetowej-8-rynek-pracy-dzialanie-8-2-wsparcie-osob-poszukujacych-pracy-typ-projektow-8-2-a-8-2/)**

## **[8.2 Wsparcie osób](https://rpo.dolnyslask.pl/informacja-dotyczaca-zmiany-w-regulaminie-konkursu-nr-rpds-08-02-00-ip-02-02-437-22-osi-priorytetowej-8-rynek-pracy-dzialanie-8-2-wsparcie-osob-poszukujacych-pracy-typ-projektow-8-2-a-8-2/) [poszukujących pracy \(typ](https://rpo.dolnyslask.pl/informacja-dotyczaca-zmiany-w-regulaminie-konkursu-nr-rpds-08-02-00-ip-02-02-437-22-osi-priorytetowej-8-rynek-pracy-dzialanie-8-2-wsparcie-osob-poszukujacych-pracy-typ-projektow-8-2-a-8-2/) [projektów 8.2.A – 8.2.C\)](https://rpo.dolnyslask.pl/informacja-dotyczaca-zmiany-w-regulaminie-konkursu-nr-rpds-08-02-00-ip-02-02-437-22-osi-priorytetowej-8-rynek-pracy-dzialanie-8-2-wsparcie-osob-poszukujacych-pracy-typ-projektow-8-2-a-8-2/)**

27 października Instytucja Pośrednicząca – Dolnośląski Wojewódzki Urząd Pracy ogłosił

 **I zmianę do regulaminu** konkursu nr RPDS.08.02.00- IP.02-02-437/22 w ramach Osi Priorytetowej 8 Rynek pracy, Działanie 8.2 Wsparcie osób poszukujących pracy (typ projektów  $8.2.A - 8.2.C$ .

Wprowadzona zmiana dotyczy zwiększenia alokacji na konkurs oraz nie powoduje nierównego traktowania Wnioskodawców i nie skutkuje zmianą terminu naboru wniosków w konkursie.

Informacja o zmianie została opublikowana na stronie internetowej [Instytucji Pośredniczącej](https://rpo-wupdolnoslaski.praca.gov.pl/-/18254389-konkurs-nr-rpds-08-02-00-ip-02-02-437-22-typ-projektow-8-2-a-8-2-c-projekty-z-zakresu-aktywizacji-zawodowej-dla-pozostajacych-bez-zatrudnieni) oraz na portalu [Funduszy Europejskich.](https://www.funduszeeuropejskie.gov.pl/nabory/82-wsparcie-osob-poszukujacych-pracy-7/)

## **[Dni Otwarte Funduszy](https://rpo.dolnyslask.pl/dni-otwarte-funduszy-europejskich-2022/) [Europejskich 2022 - wydłużamy](https://rpo.dolnyslask.pl/dni-otwarte-funduszy-europejskich-2022/) [termin na zgłoszenia](https://rpo.dolnyslask.pl/dni-otwarte-funduszy-europejskich-2022/)**

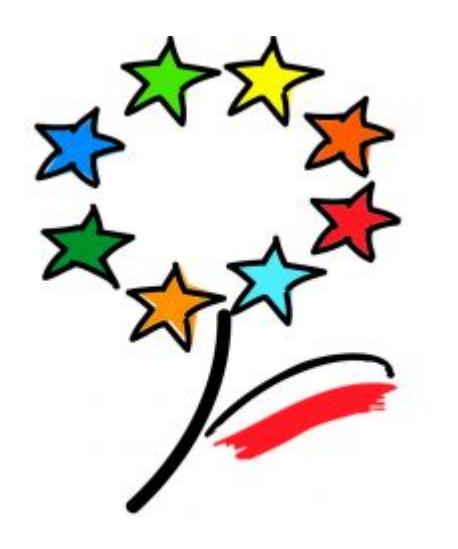

## Dni Otwarte.ev

Tegoroczne Dni Otwarte Funduszy Europejskich odbędą się w dniach 7-9 października 2022 r. w formule hybrydowej – stacjonarnie oraz on-line. Beneficjenci, którzy chcą wziąć udział w tegorocznej edycji mogą zgłaszać swoje wydarzenia poprzez stronę [www.dniotwarte.eu](http://www.dniotwarte.eu)

Zapraszamy do organizacji Dnia Otwartego/ Dni Otwartych w Państwa projektach: zwiedzanie, udostępnienie bezpłatne lub ze zniżką codziennej oferty, organizacja dodatkowego wydarzenia,

warsztaty, gry lub zabawy dla dzieci i ich opiekunów itp. Mogą Państwo zaplanować zarówno wydarzenie w formule on-line jak i tradycyjnie zaprosić beneficjentów do siebie.

#### **Jak zgłosić swoje wydarzenie?**

W tym roku Beneficjenci mogą zakładać konto i logować się do panelu na stronie dniotwarte.eu

W panelu znajdują się m.in. informacje o tym, jak prawidłowo opisać wydarzenie.

Zgłaszanie wydarzeń na DOFE jest również możliwe bez konieczności zakładania konta i logowania.

**Termin zgłaszania wydarzeń do DOFE 2022 został przedłużony do 16 września**

Regulamin udziału w akcji dostępny jest na stronie Dni Otwartych Funduszy Europejskich.

**Konkursy** 

Podobnie jak w latach ubiegłych, również w tym roku

organizowane są konkursy dla beneficjentów i ogółu społeczeństwa.

Konkurs dla beneficjentów "Pokaż swój projekt" – termin **zgłoszeń został wydłużony do 16 września br.**

Dla laureatów tego konkursu przewidziano atrakcyjne nagrody:

- sprzęt video o wartości do 6 tys. zł I miejsce
- $\blacksquare$  kamerę o wartości do 4 tys. zł II miejsce
- aparat fotograficzny o wartości do 3 tys. zł III miejsce

Konkurs dla ogółu społeczeństwa "Bliżej, niż myślisz" **– termin zgłoszeń został wydłużony do 9 września br.**

W tym konkursie do wygrania:

I miejsce – 5 tysięcy złotych II miejsce – 3 tysiące złotych III miejsce – 2 tysiące złotych

Obowiązują dwie kategorie wiekowe:

- 14-17 lat
- osoby pełnoletnie

Szczegóły i formularze obu konkursów znajdują się [tutaj.](https://dniotwarte.eu/aktualnosci/niesklasyfikowane/wez-udzial-w-konkursie-2?fbclid=IwAR0yfdWAj7dLL02fqokNtVzMiRUL7AUVjunQhthUiVWuDYasUx0eO1_ae9U)

## **[Nabór w trybie](https://rpo.dolnyslask.pl/nabor-w-trybie-pozakonkursowym-dzialanie-12-1-zwiekszenie-jakosci-i-dostepnosci-uslug-zdrowotnych-w-walce-z-pandemia-covid-19/) [pozakonkursowym – działanie](https://rpo.dolnyslask.pl/nabor-w-trybie-pozakonkursowym-dzialanie-12-1-zwiekszenie-jakosci-i-dostepnosci-uslug-zdrowotnych-w-walce-z-pandemia-covid-19/) [12.1. Zwiększenie jakości i](https://rpo.dolnyslask.pl/nabor-w-trybie-pozakonkursowym-dzialanie-12-1-zwiekszenie-jakosci-i-dostepnosci-uslug-zdrowotnych-w-walce-z-pandemia-covid-19/) [dostępności usług zdrowotnych](https://rpo.dolnyslask.pl/nabor-w-trybie-pozakonkursowym-dzialanie-12-1-zwiekszenie-jakosci-i-dostepnosci-uslug-zdrowotnych-w-walce-z-pandemia-covid-19/) [w walce z pandemią COVID-19](https://rpo.dolnyslask.pl/nabor-w-trybie-pozakonkursowym-dzialanie-12-1-zwiekszenie-jakosci-i-dostepnosci-uslug-zdrowotnych-w-walce-z-pandemia-covid-19/)**

Zapraszamy do zapoznania się z informacją w sprawie naborów wniosków w trybie pozakonkursowym w ramach Osi priorytetowa 12 REACT-EU

Działanie 12.1. Zwiększenie jakości i dostępności usług zdrowotnych w walce z pandemią COVID-19

Nr naboru RPDS.12.01.00-IZ.00-02-430/22

- Nr naboru RPDS.12.01.00-IZ.00-02-431/22
- Nr naboru RPDS.12.01.00-IZ.00-02-432/22
- Nr naboru RPDS.12.01.00-IZ.00-02-435/22
- Nr naboru RPDS.12.01.00-IZ.00-02-436/22

Nabory trwają od 31.05.2022 do 30.06.2022

**Etapy weryfikacji**

[Lista projektów, które spełniły kryteria wyboru projektów w](https://rpo.dolnyslask.pl/wp-content/uploads/2022/09/Lista-projektów-które-spełniły-kryteria-wyboru-projektów-w-ramach-naboru-nr-RPDS.12.01.00-IZ.00-02-43222-–-29.09.2022-r..pdf) [ramach naboru nr RPDS.12.01.00-IZ.00-02-432/22 – 29.09.2022 r.](https://rpo.dolnyslask.pl/wp-content/uploads/2022/09/Lista-projektów-które-spełniły-kryteria-wyboru-projektów-w-ramach-naboru-nr-RPDS.12.01.00-IZ.00-02-43222-–-29.09.2022-r..pdf)

[Skład Komisji Oceny Projektów](https://rpo.dolnyslask.pl/wp-content/uploads/2022/09/Skład-Komisji-Oceny-Projektów-4.pdf)

[Lista projektów które spełniły kryteria wyboru projektów w](https://rpo.dolnyslask.pl/wp-content/uploads/2022/05/Lista-projektów-wybranych-do-dof.-pozakonkurs-12.1-nabór-431.pdf) [ramach naboru nr RPDS.12.01.00-IZ.00-02-431/22 – 20.09.2022 r](https://rpo.dolnyslask.pl/wp-content/uploads/2022/05/Lista-projektów-wybranych-do-dof.-pozakonkurs-12.1-nabór-431.pdf) [Skład Komisji Oceny Projektów](https://rpo.dolnyslask.pl/wp-content/uploads/2022/05/Skład-Komisji-Oceny-Projektów-1.pdf)

[Lista projektów, które spełniły kryteria wyboru projektów w](https://rpo.dolnyslask.pl/wp-content/uploads/2022/09/Lista-projektów-które-spełniły-kryteria-wyboru-projektów-w-ramach-naboru-nr-RPDS.12.01.00-IZ.00-02-43622-–-05.09.2022-r..pdf) [ramach naboru nr RPDS.12.01.00-IZ.00-02-436/22 – 05.09.2022 r.](https://rpo.dolnyslask.pl/wp-content/uploads/2022/09/Lista-projektów-które-spełniły-kryteria-wyboru-projektów-w-ramach-naboru-nr-RPDS.12.01.00-IZ.00-02-43622-–-05.09.2022-r..pdf)

[Skład Komisji Oceny Projektów](https://rpo.dolnyslask.pl/wp-content/uploads/2022/09/Skład-Komisji-Oceny-Projektów-3.pdf)

[Lista projektów, które spełniły kryteria wyboru projektów w](https://rpo.dolnyslask.pl/wp-content/uploads/2022/05/Lista-projektów-które-spełniły-kryteria-wyboru-projektów-w-ramach-naboru-nr-RPDS.12.01.00-IZ.00-02-43522-–-05.09.2022-r..pdf) [ramach naboru nr RPDS.12.01.00-IZ.00-02-435/22 – 05.09.2022 r.](https://rpo.dolnyslask.pl/wp-content/uploads/2022/05/Lista-projektów-które-spełniły-kryteria-wyboru-projektów-w-ramach-naboru-nr-RPDS.12.01.00-IZ.00-02-43522-–-05.09.2022-r..pdf)

[Skład Komisji Oceny Projektów](https://rpo.dolnyslask.pl/wp-content/uploads/2022/05/Skład-Komisji-Oceny-Projektów.pdf)

[Lista projektów które spełniły kryteria wyboru projektów w](https://rpo.dolnyslask.pl/wp-content/uploads/2022/09/Lista-projektów-które-spełniły-kryteria-wyboru-projektów-w-ramach-naboru-nr-RPDS.12.01.00-IZ.00-02-43022-–-05.09.2022-r..pdf) [ramach naboru nr RPDS.12.01.00-IZ.00-02-430/22 – 05.09.2022 r.](https://rpo.dolnyslask.pl/wp-content/uploads/2022/09/Lista-projektów-które-spełniły-kryteria-wyboru-projektów-w-ramach-naboru-nr-RPDS.12.01.00-IZ.00-02-43022-–-05.09.2022-r..pdf)

[Skład Komisji Oceny Projektów](https://rpo.dolnyslask.pl/wp-content/uploads/2022/09/Skład-Komisji-Oceny-Projektów.pdf)

[Lista projektów skierowanych do oceny merytorycznej" w ramach](https://rpo.dolnyslask.pl/wp-content/uploads/2022/05/Lista-proj-skierowanych-do-oceny-merytorycznej-432.pdf) [naboru RPDS.12.01.00-IZ.00-02-432/22](https://rpo.dolnyslask.pl/wp-content/uploads/2022/05/Lista-proj-skierowanych-do-oceny-merytorycznej-432.pdf)

[Lista projektów skierowanych do oceny merytorycznej w ramach](https://rpo.dolnyslask.pl/wp-content/uploads/2022/05/Lista-proj-skierowanych-do-oceny-merytorycznej-431.pdf) [naboru nr RPDS.12.01.00-IZ.00-02-431/22](https://rpo.dolnyslask.pl/wp-content/uploads/2022/05/Lista-proj-skierowanych-do-oceny-merytorycznej-431.pdf)

[Lista projektów skierowanych do oceny merytorycznej w ramach](https://rpo.dolnyslask.pl/wp-content/uploads/2022/05/Lista-proj-skierowanych-do-oceny-merytorycznej-435.pdf) [naboru nr RPDS.12.01.00-IZ.00-02-435/22](https://rpo.dolnyslask.pl/wp-content/uploads/2022/05/Lista-proj-skierowanych-do-oceny-merytorycznej-435.pdf)

[Lista projektów skierowanych do oceny merytorycznej w ramach](https://rpo.dolnyslask.pl/wp-content/uploads/2022/05/Lista-proj-skierowanych-do-oceny-merytorycznej-430.pdf) [naboru nr RPDS 12. 01.00-IZ.00-02 -430/22](https://rpo.dolnyslask.pl/wp-content/uploads/2022/05/Lista-proj-skierowanych-do-oceny-merytorycznej-430.pdf)

[Lista projektów skierowanych do oceny merytorycznej w ramach](https://rpo.dolnyslask.pl/wp-content/uploads/2022/05/Lista-projektów-skierowanych-do-oceny-merytorycznej-w-ramach-naboru-nr-RPDS.12.01.00-IZ.00_02_436_22.pdf) [naboru nr RPDS.12.01.00-IZ.00-02- 436/22](https://rpo.dolnyslask.pl/wp-content/uploads/2022/05/Lista-projektów-skierowanych-do-oceny-merytorycznej-w-ramach-naboru-nr-RPDS.12.01.00-IZ.00_02_436_22.pdf)

[Lista projektów skierowanych do II etapu oceny formalnej w](https://rpo.dolnyslask.pl/wp-content/uploads/2022/05/Lista-projektów-skierowanych-do-II-etapu-oceny-formalnej-w-ramach-naboru-nr-RPDS.12.01.00-IZ.00-02-43222.pdf) [ramach naboru nr RPDS.12.01.00-IZ.00-02-432/22](https://rpo.dolnyslask.pl/wp-content/uploads/2022/05/Lista-projektów-skierowanych-do-II-etapu-oceny-formalnej-w-ramach-naboru-nr-RPDS.12.01.00-IZ.00-02-43222.pdf)

[Lista projektów skierowanych do II etapu oceny formalnej w](https://rpo.dolnyslask.pl/wp-content/uploads/2022/07/Lista-projektów-skierowanych-do-II-etapu-oceny-formalnej-w-ramach-naboru-nr-RPDS.12.01.00-IZ.00-02-43122.pdf) [ramach naboru nr RPDS.12.01.00-IZ.00-02-431/22](https://rpo.dolnyslask.pl/wp-content/uploads/2022/07/Lista-projektów-skierowanych-do-II-etapu-oceny-formalnej-w-ramach-naboru-nr-RPDS.12.01.00-IZ.00-02-43122.pdf)

[Lista projektów skierowanych do II etapu oceny formalnej w](https://rpo.dolnyslask.pl/wp-content/uploads/2022/07/Lista-proj-skierowanych-do-II-etapu-oc.-formalnej_430.pdf) [ramach naboru nr RPDS.12.01.00-IZ.00-02-430/22](https://rpo.dolnyslask.pl/wp-content/uploads/2022/07/Lista-proj-skierowanych-do-II-etapu-oc.-formalnej_430.pdf)

[Lista projektów skierowanych do II etapu oceny formalnej w](https://rpo.dolnyslask.pl/wp-content/uploads/2022/05/Lista-projektów-skierowanych-do-II-etapu-oceny-formalnej-w-ramach-naboru-nr-RPDS.12.01.00-IZ.00-02-43522.pdf) [ramach naboru nr RPDS.12.01.00-IZ.00-02-435/22](https://rpo.dolnyslask.pl/wp-content/uploads/2022/05/Lista-projektów-skierowanych-do-II-etapu-oceny-formalnej-w-ramach-naboru-nr-RPDS.12.01.00-IZ.00-02-43522.pdf)

[Lista projektów skierowanych do II etapu oceny formalnej w](https://rpo.dolnyslask.pl/wp-content/uploads/2022/05/Lista-projektów-skierowanych-do-II-etapu-oceny-formalnej-w-ramach-naboru-nr-RPDS.12.01.00-IZ.00-02-43622.pdf) [ramach naboru nr RPDS.12.01.00-IZ.00-02-436/22](https://rpo.dolnyslask.pl/wp-content/uploads/2022/05/Lista-projektów-skierowanych-do-II-etapu-oceny-formalnej-w-ramach-naboru-nr-RPDS.12.01.00-IZ.00-02-43622.pdf)

[Lista projektów złożonych w ramach naboru nr RPDS.12.01.00-](https://rpo.dolnyslask.pl/wp-content/uploads/2022/05/Lista-projektów-złożonych-w-ramach-naboru-nr-RPDS.12.01.00-IZ.00-02-43022.pdf) [IZ.00-02-430/22](https://rpo.dolnyslask.pl/wp-content/uploads/2022/05/Lista-projektów-złożonych-w-ramach-naboru-nr-RPDS.12.01.00-IZ.00-02-43022.pdf)

[Lista projektów złożonych w ramach naboru nr RPDS.12.01.00-](https://rpo.dolnyslask.pl/wp-content/uploads/2022/05/Lista-projektów-złożonych-w-ramach-naboru-nr-RPDS.12.01.00-IZ.00-02-43122.pdf) [IZ.00-02-431/22](https://rpo.dolnyslask.pl/wp-content/uploads/2022/05/Lista-projektów-złożonych-w-ramach-naboru-nr-RPDS.12.01.00-IZ.00-02-43122.pdf)

[Lista projektów złożonych w ramach naboru nr RPDS.12.01.00-](https://rpo.dolnyslask.pl/wp-content/uploads/2022/05/Lista-projektów-złożonych-w-ramach-naboru-nr-RPDS.12.01.00-IZ.00-02-43222.pdf) [IZ.00-02-432/22](https://rpo.dolnyslask.pl/wp-content/uploads/2022/05/Lista-projektów-złożonych-w-ramach-naboru-nr-RPDS.12.01.00-IZ.00-02-43222.pdf)

[Lista projektów złożonych w ramach naboru nr RPDS.12.01.00-](https://rpo.dolnyslask.pl/wp-content/uploads/2022/05/Lista-projektów-złożonych-w-ramach-naboru-nr-RPDS.12.01.00-IZ.00-02-43522.pdf) [IZ.00-02-435/22](https://rpo.dolnyslask.pl/wp-content/uploads/2022/05/Lista-projektów-złożonych-w-ramach-naboru-nr-RPDS.12.01.00-IZ.00-02-43522.pdf)

[Lista projektów złożonych w ramach naboru nr RPDS.12.01.00-](https://rpo.dolnyslask.pl/wp-content/uploads/2022/05/Lista-projektów-złożonych-w-ramach-naboru-nr-RPDS.12.01.00-IZ.00-02-43622-1.pdf) [IZ.00-02-436/22](https://rpo.dolnyslask.pl/wp-content/uploads/2022/05/Lista-projektów-złożonych-w-ramach-naboru-nr-RPDS.12.01.00-IZ.00-02-43622-1.pdf)

**Dokumentacja naborowa** 

[Regulamin pracy KOP](https://rpo.dolnyslask.pl/wp-content/uploads/2022/05/Regulamin-pracy-KOP-IZ-pozakonkurs-24.03.2022-r..pdf) 

**Zasady ubiegania się o wsparcie w trybie pozakonkursowy**

[Zasady ubiegania się o wsparcie w trybie pozakonkursowym](https://rpo.dolnyslask.pl/wp-content/uploads/2022/05/Zasady-ubiegania-się-o-wsparcie-w-trybie-pozakonkursowym.docx)

[Załącznik nr 1 do Zasad Kryteria wyboru](https://rpo.dolnyslask.pl/wp-content/uploads/2022/05/załącznik-nr-1-do-Zasad-Kryteria-wyboru.docx)

[Załącznik nr 2 wskaźniki](https://rpo.dolnyslask.pl/wp-content/uploads/2022/05/Załącznik-nr-2-wskaźniki.docx)

[Załącznik nr 3 do Zasad lista sprawdzająca](https://rpo.dolnyslask.pl/wp-content/uploads/2022/05/Załącznik-nr-3-do-Zasad-lista-sprawdzająca.docx)

[Oświadczenia dla beneficjentów](https://rpo.dolnyslask.pl/wp-content/uploads/2022/05/oświadczenia-dla-beneficjentów.docx)

[Oświadczenia o nieubieganiu się o wsparcie w ramach POIŚ](https://rpo.dolnyslask.pl/wp-content/uploads/2022/05/oświadczenia-o-nieubieganiu-się-o-wsparcie-w-ramach-POIŚ.docx)

## **Wzór wniosku o dofinansowanie**

[Wzór wniosku o dofinansowanie](https://rpo.dolnyslask.pl/wp-content/uploads/2022/05/Wzór-wniosku-o-dofinansowanie-002-1.pdf)

[Instrukcja wypełniania wniosku v.15](https://rpo.dolnyslask.pl/wp-content/uploads/2022/05/INSTRUKCJA-WYPEŁNIANIA-WNIOSKU-v.15.pdf)

[Formularz – pomoc de minimis dla usług w ogólnym interesie](https://rpo.dolnyslask.pl/wp-content/uploads/2022/05/Formularz-pomoc-de-minimis-dla-usług-w-ogólnym-interesie-gosp.-1.xlsx) [gosp.](https://rpo.dolnyslask.pl/wp-content/uploads/2022/05/Formularz-pomoc-de-minimis-dla-usług-w-ogólnym-interesie-gosp.-1.xlsx)

[Formularz – pomoc de minimis](https://rpo.dolnyslask.pl/wp-content/uploads/2022/05/Formularz-pomoc-de-minimis-1.xlsx)

[Formularz – pomoc inna niż w rolnictwie, rybołótswie, de](https://rpo.dolnyslask.pl/wp-content/uploads/2022/05/Formularz-pomoc-inna-niż-w-rolnictwie-rybołótswie-de-minimis-1.xlsx) [minimis](https://rpo.dolnyslask.pl/wp-content/uploads/2022/05/Formularz-pomoc-inna-niż-w-rolnictwie-rybołótswie-de-minimis-1.xlsx)

[Formularz – wkład niepieniężny \(częściowo z PP\)](https://rpo.dolnyslask.pl/wp-content/uploads/2022/05/Formularz-wklad-niepieniężny-częściowo-z-PP-1.docx)

[Formularz – wkład niepieniężny \(bez PP\)](https://rpo.dolnyslask.pl/wp-content/uploads/2022/05/Formularz-wkład-niepieniężny-bez-PP-1.docx)

[Formularz – wkład niepieniężny \(z PP\)](https://rpo.dolnyslask.pl/wp-content/uploads/2022/05/Formularz-wkład-niepieniężny-z-PP-1.docx)

[Oświadczenie VAT – Wnioskodawca](https://rpo.dolnyslask.pl/wp-content/uploads/2022/05/Oswiadczenie-VAT-Wnioskodawca-1.docx)

[Oświadczenie – pomoc de minimis](https://rpo.dolnyslask.pl/wp-content/uploads/2022/05/Oświadczenie-pomoc-de-minimis.docx)

[Oświadczenie o braku pomocy publicznej, de minimis](https://rpo.dolnyslask.pl/wp-content/uploads/2022/05/Oświadczenie-o-braku-pomocy-publicznej-de-minimis-1.docx)

[Oświadczenie VAT – Partner](https://rpo.dolnyslask.pl/wp-content/uploads/2022/05/Oświadczenie-VAT-Partner-1.docx)

[Oświadczenie VAT – Podmiot realizujący](https://rpo.dolnyslask.pl/wp-content/uploads/2022/05/Oświadczenie-VAT-Podmiot-realizujący-1.docx)

[Pełnomocnictwo](https://rpo.dolnyslask.pl/wp-content/uploads/2022/05/Pelnomocnictwo.docx)

[Pomoc publiczna – informacje dodatkowe \(UOKiK\)](https://rpo.dolnyslask.pl/wp-content/uploads/2022/05/Pomoc-publiczna-informacje-dodatkowe-UOKiK-1.pdf)

[Poziom wsparcia – projekty partnerskie](https://rpo.dolnyslask.pl/wp-content/uploads/2022/05/Poziom-wsparcia-projekty-partnerskie-1.xlsx)

[Deklaracja Natura 2000](https://rpo.dolnyslask.pl/wp-content/uploads/2022/05/Deklaracja-Natura-2000-1.docx)

[Oświadczenie analiza OOŚ z instrukcją](https://rpo.dolnyslask.pl/wp-content/uploads/2022/05/Oświadczenie-analiza-OOŚ-z-instrukcją.docx)

## **Wzór umowy o dofinansowaniu projektu**

Wzór umowy standard v27

[Załącznik nr 1 Harmonogram rzeczowo- finansowy bez](https://rpo.dolnyslask.pl/wp-content/uploads/2022/05/u_Załącznik-nr-1-Harmonogram-rzeczowo-finansowy-bez-budż.państw_v22-1.xls) [budż.państw\\_v22](https://rpo.dolnyslask.pl/wp-content/uploads/2022/05/u_Załącznik-nr-1-Harmonogram-rzeczowo-finansowy-bez-budż.państw_v22-1.xls)

[Załącznik nr 1a Harmonogram rzecz-finan. dla projektów z](https://rpo.dolnyslask.pl/wp-content/uploads/2022/05/u_Załącznik-nr-1a-Harmonogram-rzecz-finan.-dla-projektów-z-budżetem-Państwa-v22-1.xls) [budżetem Państwa v22](https://rpo.dolnyslask.pl/wp-content/uploads/2022/05/u_Załącznik-nr-1a-Harmonogram-rzecz-finan.-dla-projektów-z-budżetem-Państwa-v22-1.xls)

[Załącznik nr 2 Harmonogram zamówień dla Projektu ver 19](https://rpo.dolnyslask.pl/wp-content/uploads/2022/05/u_Załącznik-nr-2Harmonogram-zamówień-dla-Projektu-ver-19-1.docx)

Załącznik nr 3 Harmonogram płatności ver 19

Załącznik nr 4 Montaż finansowy Projektu ver 19

[Załącznik nr 5 Skwantyfikowane wskaźniki osiągnięcia rzeczowej](https://rpo.dolnyslask.pl/wp-content/uploads/2022/05/u_Załącznik-nr-5-Skwantyfikowane-wskaźniki-osiągnięcia-rzeczowej-realizacji_-ver-19-1.doc) realizacji ver 19

[Załącznik nr 7 Oświadczenie VAT dla Beneficjenta ver. 21](https://rpo.dolnyslask.pl/wp-content/uploads/2022/05/u_Załącznik-nr-7-Oświadczenie-VAT-dla-Beneficjenta-ver.-21-1.docx)

[Załącznik nr 8 Oświadczenie VAT dla Partnera ver 21](https://rpo.dolnyslask.pl/wp-content/uploads/2022/05/u_Załącznik-nr-8-Oświadczenie-VAT-dla-Partnera-ver-21-1.docx)

[Załącznik nr 9 Oświadczenie VAT dla Podmiotu realizującego](https://rpo.dolnyslask.pl/wp-content/uploads/2022/05/u_Załącznik-nr-9-Oświadczenie-VAT-dla-Podmiotu-realizującego-projekt-ver-21-1.docx) [projekt ver 21](https://rpo.dolnyslask.pl/wp-content/uploads/2022/05/u_Załącznik-nr-9-Oświadczenie-VAT-dla-Podmiotu-realizującego-projekt-ver-21-1.docx)

[Załącznik nr 10 Zestawienie dokumentów dotyczących](https://rpo.dolnyslask.pl/wp-content/uploads/2022/05/u_Załącznik-nr-10-Zestawienie-dokumentów-dotyczących-operacji_v20-1.doc) operacji v20

Załącznik nr 11 Wykaz dokumentów do wniosku o płatność v25

[Załącznik nr 12 Zakres przetwarzanych danych osobowych](https://rpo.dolnyslask.pl/wp-content/uploads/2022/05/u_Załącznik-nr-12-Zakres-przetwarzanych-danych-osobowych-EFRR_v23-1.docx) [EFRR\\_v23](https://rpo.dolnyslask.pl/wp-content/uploads/2022/05/u_Załącznik-nr-12-Zakres-przetwarzanych-danych-osobowych-EFRR_v23-1.docx)

Załącznik nr 13 Obowiązki informacyjne Beneficienta EFRR y26

[Załącznik nr 14 Klasyfikacja budżetowa projektu ver 19](https://rpo.dolnyslask.pl/wp-content/uploads/2022/05/u_Załącznik-nr-14-Klasyfikacja-budżetowa-projektu-ver-19-1.xls)

Załącznik nr 15 Zasady kwalifikowalności v 27

Załącznik nr 16 Harmonogram uzyskiwania decyzji pozwoleń ver [19](https://rpo.dolnyslask.pl/wp-content/uploads/2022/05/u_Załącznik-nr-16-Harmonogram-uzyskiwania-decyzji_pozwoleń_ver-19-1.docx)

## **[Informacja o ogłoszonym](https://rpo.dolnyslask.pl/informacja-o-ogloszonym-konkursie-dotyczacym-projektow-z-zakresu-aktywizacji-zawodowej-dla-pozostajacych-bez-zatrudnienia-imigrantow-od-30-roku-zycia-ktorzy-przybyli-na-terytorium-rp-w-zwiazku-z-dzia/) [konkursie dotyczącym](https://rpo.dolnyslask.pl/informacja-o-ogloszonym-konkursie-dotyczacym-projektow-z-zakresu-aktywizacji-zawodowej-dla-pozostajacych-bez-zatrudnienia-imigrantow-od-30-roku-zycia-ktorzy-przybyli-na-terytorium-rp-w-zwiazku-z-dzia/) [projektów z zakresu](https://rpo.dolnyslask.pl/informacja-o-ogloszonym-konkursie-dotyczacym-projektow-z-zakresu-aktywizacji-zawodowej-dla-pozostajacych-bez-zatrudnienia-imigrantow-od-30-roku-zycia-ktorzy-przybyli-na-terytorium-rp-w-zwiazku-z-dzia/) [aktywizacji zawodowej dla](https://rpo.dolnyslask.pl/informacja-o-ogloszonym-konkursie-dotyczacym-projektow-z-zakresu-aktywizacji-zawodowej-dla-pozostajacych-bez-zatrudnienia-imigrantow-od-30-roku-zycia-ktorzy-przybyli-na-terytorium-rp-w-zwiazku-z-dzia/)**

**[pozostających bez](https://rpo.dolnyslask.pl/informacja-o-ogloszonym-konkursie-dotyczacym-projektow-z-zakresu-aktywizacji-zawodowej-dla-pozostajacych-bez-zatrudnienia-imigrantow-od-30-roku-zycia-ktorzy-przybyli-na-terytorium-rp-w-zwiazku-z-dzia/) [zatrudnienia imigrantów od 30](https://rpo.dolnyslask.pl/informacja-o-ogloszonym-konkursie-dotyczacym-projektow-z-zakresu-aktywizacji-zawodowej-dla-pozostajacych-bez-zatrudnienia-imigrantow-od-30-roku-zycia-ktorzy-przybyli-na-terytorium-rp-w-zwiazku-z-dzia/) [roku życia, którzy przybyli](https://rpo.dolnyslask.pl/informacja-o-ogloszonym-konkursie-dotyczacym-projektow-z-zakresu-aktywizacji-zawodowej-dla-pozostajacych-bez-zatrudnienia-imigrantow-od-30-roku-zycia-ktorzy-przybyli-na-terytorium-rp-w-zwiazku-z-dzia/) [na terytorium RP w związku z](https://rpo.dolnyslask.pl/informacja-o-ogloszonym-konkursie-dotyczacym-projektow-z-zakresu-aktywizacji-zawodowej-dla-pozostajacych-bez-zatrudnienia-imigrantow-od-30-roku-zycia-ktorzy-przybyli-na-terytorium-rp-w-zwiazku-z-dzia/) [działaniami wojennymi](https://rpo.dolnyslask.pl/informacja-o-ogloszonym-konkursie-dotyczacym-projektow-z-zakresu-aktywizacji-zawodowej-dla-pozostajacych-bez-zatrudnienia-imigrantow-od-30-roku-zycia-ktorzy-przybyli-na-terytorium-rp-w-zwiazku-z-dzia/) [prowadzonymi na terytorium](https://rpo.dolnyslask.pl/informacja-o-ogloszonym-konkursie-dotyczacym-projektow-z-zakresu-aktywizacji-zawodowej-dla-pozostajacych-bez-zatrudnienia-imigrantow-od-30-roku-zycia-ktorzy-przybyli-na-terytorium-rp-w-zwiazku-z-dzia/) [Ukrainy.](https://rpo.dolnyslask.pl/informacja-o-ogloszonym-konkursie-dotyczacym-projektow-z-zakresu-aktywizacji-zawodowej-dla-pozostajacych-bez-zatrudnienia-imigrantow-od-30-roku-zycia-ktorzy-przybyli-na-terytorium-rp-w-zwiazku-z-dzia/)**

Informujemy, że Dolnośląski Wojewódzki Urząd Pracy ogłosił konkurs nr RPDS.08.02.00-IP.02-02-437/22 (typ projektów 8.2.A – 8.2.C).Projekty z zakresu aktywizacji zawodowej dla pozostających bez zatrudnienia imigrantów od 30 roku życia, którzy przybyli na terytorium Rzeczypospolitej Polskiej w związku z działaniami wojennymi prowadzonymi na terytorium Ukrainy.

Szczegóły konkursu zostały zamieszczone na stronie internetowej instytucji pośredniczącej

# **[Ogłoszenie o konkursie dla](https://rpo.dolnyslask.pl/ogloszenie-o-konkursie-dla-poddzialania-3-3-1-efektywnosc-energetyczna-w-budynkach-uzytecznosci-publicznej-i-sektorze-mieszkaniowym-konkursy-horyzontalne-2/) [poddziałania 3.3.1](https://rpo.dolnyslask.pl/ogloszenie-o-konkursie-dla-poddzialania-3-3-1-efektywnosc-energetyczna-w-budynkach-uzytecznosci-publicznej-i-sektorze-mieszkaniowym-konkursy-horyzontalne-2/) [Efektywność energetyczna w](https://rpo.dolnyslask.pl/ogloszenie-o-konkursie-dla-poddzialania-3-3-1-efektywnosc-energetyczna-w-budynkach-uzytecznosci-publicznej-i-sektorze-mieszkaniowym-konkursy-horyzontalne-2/)**

# **[budynkach użyteczności](https://rpo.dolnyslask.pl/ogloszenie-o-konkursie-dla-poddzialania-3-3-1-efektywnosc-energetyczna-w-budynkach-uzytecznosci-publicznej-i-sektorze-mieszkaniowym-konkursy-horyzontalne-2/) [publicznej i sektorze](https://rpo.dolnyslask.pl/ogloszenie-o-konkursie-dla-poddzialania-3-3-1-efektywnosc-energetyczna-w-budynkach-uzytecznosci-publicznej-i-sektorze-mieszkaniowym-konkursy-horyzontalne-2/) [mieszkaniowym – konkursy](https://rpo.dolnyslask.pl/ogloszenie-o-konkursie-dla-poddzialania-3-3-1-efektywnosc-energetyczna-w-budynkach-uzytecznosci-publicznej-i-sektorze-mieszkaniowym-konkursy-horyzontalne-2/) [horyzontalne](https://rpo.dolnyslask.pl/ogloszenie-o-konkursie-dla-poddzialania-3-3-1-efektywnosc-energetyczna-w-budynkach-uzytecznosci-publicznej-i-sektorze-mieszkaniowym-konkursy-horyzontalne-2/)**

**Etapy weryfikacji**

[Lista projektów, które spełniły kryteria wyboru projektów w](https://rpo.dolnyslask.pl/wp-content/uploads/2022/05/Lista-projektów-wybranych-do-dofinansowania_nabór-438_18_10_22.pdf) [ramach naboru nr RPDS.03.03.01-IZ.00-02-438/22](https://rpo.dolnyslask.pl/wp-content/uploads/2022/05/Lista-projektów-wybranych-do-dofinansowania_nabór-438_18_10_22.pdf)

[Skład Komisji Oceny Projektów](https://rpo.dolnyslask.pl/wp-content/uploads/2022/05/Skład-Komisji-Oceny-Projektów-poprawione-2.pdf)

[Lista projektów skierowanych do oceny merytorycznej w ramach](https://rpo.dolnyslask.pl/wp-content/uploads/2022/05/Lista-projektów-skierowanych-do-oceny-merytorycznej-nabór-438.pdf) [naboru RPDS.03.03.01-IZ.00-02-438/22](https://rpo.dolnyslask.pl/wp-content/uploads/2022/05/Lista-projektów-skierowanych-do-oceny-merytorycznej-nabór-438.pdf) 

[Lista projektów skierowanych do II etapu oceny formalnej w](https://rpo.dolnyslask.pl/wp-content/uploads/2022/05/Lista-proj-skierowanych-do-II-etapu-oc.-formalnej_3.3_GOPR.pdf) [ramach naboru nr RPDS.03.03.01-IZ.00.-02-438/22](https://rpo.dolnyslask.pl/wp-content/uploads/2022/05/Lista-proj-skierowanych-do-II-etapu-oc.-formalnej_3.3_GOPR.pdf)

[Lista projektów złożonych w ramach naboru nr RPDS.03.03.01-](https://rpo.dolnyslask.pl/wp-content/uploads/2022/07/Lista-projektów-złożonych-w-ramach-naboru-nr-RPDS.03.03.01-IZ.00-02-43822.pdf) [IZ.00-02-438/22](https://rpo.dolnyslask.pl/wp-content/uploads/2022/07/Lista-projektów-złożonych-w-ramach-naboru-nr-RPDS.03.03.01-IZ.00-02-43822.pdf)

**Zarząd Województwa Dolnośląskiego pełniący funkcję Instytucji Zarządzającej Regionalnym Programem Operacyjnym Województwa Dolnośląskiego 2014-2020 ogłasza nabór wniosków o dofinansowanie realizacji projektów ze środków Europejskiego Funduszu Rozwoju Regionalnego w ramach Regionalnego Programu Operacyjnego Województwa Dolnośląskiego 2014-2020**

**Oś priorytetowa 3 Gospodarka niskoemisyjna**

**Działanie 3.3 Efektywność energetyczna w budynkach użyteczności publicznej i sektorze mieszkaniowym**

**Poddziałanie 3.3.1 Efektywność energetyczna w budynkach użyteczności publicznej i sektorze mieszkaniowym – konkursy horyzontalne**

**3.3 a – Projekty związane z kompleksową modernizacją energetyczną budynków użyteczności publicznej – z ograniczeniem do budynków użytkowanych przez GOPR na cele realizacji zadań publicznych (ratownictwo)**

**Nr naboru RPDS.03.03.01-IZ.00-02-438/22**

**Informacje ogólne**

Regulamin w szczególności określa cel i zakres konkursu, zasady jego organizacji, warunki uczestnictwa, sposób wyboru projektów oraz pozostałe informacje niezbędne podczas przygotowywania wniosków o dofinansowanie realizacji projektu w ramach Regionalnego Programu Operacyjnego Województwa Dolnośląskiego 2014-2020 – **Oś priorytetowa 3 Gospodarka niskoemisyjna, Działanie 3.3 Efektywność energetyczna w budynkach użyteczności publicznej i sektorze mieszkaniowym. Nabór w trybie konkursowym – horyzontalny.**

Przez konkurs horyzontalny rozumie się prowadzony w trybie konkursowym nabór wniosków

o dofinansowanie ogłaszany na projekty dotyczące całego obszaru Województwa Dolnośląskiego.

**Przystąpienie do konkursu jest równoznaczne z akceptacją przez Wnioskodawcę postanowień Regulaminu.**

W kwestiach nieuregulowanych Regulaminem konkursu, zastosowanie mają odpowiednie przepisy prawa polskiego i Unii Europejskiej.

Wybór projektów do dofinansowania jest przeprowadzany w sposób przejrzysty, rzetelny i bezstronny. Wnioskodawcom zapewniony jest równy dostęp do informacji o warunkach i sposobie wyboru projektów do dofinansowania oraz równe traktowanie.

Do postępowania w zakresie ubiegania się o dofinansowanie oraz udzielania dofinansowania nie stosuje się ustawy z dnia 14 czerwca 1960 r. – Kodeks postępowania administracyjnego, z wyjątkiem przepisów dotyczących wyłączenia pracowników organu, sposobu obliczania terminów, doręczenia pisemnej

informacji do Wnioskodawcy (w szczególności o zakończeniu oceny jego projektu i jej wyniku).

Wszelkie terminy realizacji określonych czynności wskazane w regulaminie konkursu, jeśli nie wskazano inaczej, wyrażone są w dniach kalendarzowych. Jeżeli koniec terminu przypada na dzień ustawowo wolny od pracy lub sobotę, za ostatni dzień terminu uważa się najbliższy następny dzień roboczy.

### **Przystąpienie do konkursu jest równoznaczne z akceptacją przez Wnioskodawcę postanowień Regulaminu.**

W kwestiach nieuregulowanych Regulaminem konkursu, zastosowanie mają odpowiednie przepisy prawa polskiego i Unii Europejskiej.

Wybór projektów do dofinansowania jest przeprowadzany w sposób przejrzysty, rzetelny i bezstronny. Wnioskodawcom zapewniony jest równy dostęp do informacji o warunkach i sposobie wyboru projektów do dofinansowania oraz równe traktowanie.

Do postępowania w zakresie ubiegania się o dofinansowanie oraz udzielania dofinansowania nie stosuje się ustawy z dnia 14 czerwca 1960 r. – Kodeks postępowania administracyjnego, z wyjątkiem przepisów dotyczących wyłączenia pracowników organu, sposobu obliczania terminów, doręczenia pisemnej informacji do Wnioskodawcy (w szczególności o zakończeniu oceny jego projektu i jej wyniku).

Wszelkie terminy realizacji określonych czynności wskazane w regulaminie konkursu, jeśli nie wskazano inaczej, wyrażone są w dniach kalendarzowych. Jeżeli koniec terminu przypada na dzień ustawowo wolny od pracy lub sobotę, za ostatni dzień terminu uważa się najbliższy następny dzień roboczy.

### **Przystąpienie do konkursu jest równoznaczne z akceptacją przez Wnioskodawcę postanowień Regulaminu.**

W kwestiach nieuregulowanych Regulaminem konkursu, zastosowanie mają odpowiednie przepisy prawa polskiego i Unii Europejskiej.

Wybór projektów do dofinansowania jest przeprowadzany w sposób przejrzysty, rzetelny i bezstronny. Wnioskodawcom zapewniony jest równy dostęp do informacji o warunkach i sposobie wyboru projektów do dofinansowania oraz równe traktowanie.

Do postępowania w zakresie ubiegania się o dofinansowanie oraz udzielania dofinansowania nie stosuje się ustawy z dnia 14 czerwca 1960 r. – Kodeks postępowania administracyjnego, z wyjątkiem przepisów dotyczących wyłączenia pracowników organu, sposobu obliczania terminów, doręczenia pisemnej informacji do Wnioskodawcy (w szczególności o zakończeniu oceny jego projektu i jej wyniku).

Wszelkie terminy realizacji określonych czynności wskazane w regulaminie konkursu, jeśli nie wskazano inaczej, wyrażone są w dniach kalendarzowych. Jeżeli koniec terminu przypada na dzień ustawowo wolny od pracy lub sobotę, za ostatni dzień terminu uważa się najbliższy następny dzień roboczy.

## **Pełna nazwa i adres właściwej instytucji organizującej konkurs:**

Instytucją Organizującą Konkurs [IOK] jest Zarząd Województwa Dolnośląskiego, pełniący funkcję Instytucji Zarządzającej Regionalnym Programem Operacyjnym Województwa Dolnośląskiego 2014-2020 [IZ RPO WD].

Zadania związane z naborem realizuje Departament Funduszy Europejskich w Urzędzie Marszałkowskim Województwa Dolnośląskiego – ul. Mazowiecka 17, 50-412 Wrocław

**Przedmiot konkursu, w tym typy projektów podlegających dofinansowaniu:**

Przedmiotem konkursu są projekty związane z **kompleksową termomodernizacją budynków użyteczności publicznej użytkowanych przez Górskie Ochotnicze Pogotowie Ratunkowe (GOPR) na cele realizacji zadań publicznych (ratownictwo), w tym wymiana lub modernizacja źródeł ciepła i montaż mikroinstalacji OZE, realizowane na terenie województwa dolnośląskiego.** Nabór ogłoszony jest w ramach typu projektu **3.3 a** określonego dla Osi priorytetowej 3 Gospodarka niskoemisyjna, Działanie 3.3 Efektywność energetyczna w budynkach użyteczności publicznej i sektorze mieszkaniowym, Poddziałania 3.3.1 Efektywność energetyczna w budynkach użyteczności publicznej i sektorze mieszkaniowym – konkursy Zakres projektów dotyczyć może (o ile wynika z audytu):

**a**. ocieplenia (termomodernizacji) obiektów zmniejszającego zapotrzebowanie budynku na energię na cele ogrzewania, przygotowania CWU, wentylacji i chłodzenia (ocieplenie ścian, stropów, fundamentów, stropodachów lub dachów), modernizacja lub wymiana stolarki okiennej i drzwiowej lub wymiana oszkleń w budynkach na efektywne energetycznie, likwidacja liniowych i punktowych mostków cieplnych, uzupełniająco do powyższych prac – montaż urządzeń zacieniających okna (np. rolety, żaluzje) – **komponent termomodernizacyjny**;

**b**. modernizacji systemów grzewczych zgodnie z audytem energetycznym (izolacja cieplna, równoważenie hydrauliczne lub kompleksowa modernizacja instalacji ogrzewania lub przygotowania ciepłej wody użytkowej) wraz z wymianą i podłączeniem do źródła ciepła (jeśli konieczne), np. podłączenie do sieci ciepłowniczej / chłodniczej, lub instalację źródeł ciepła opartych o OZE (np. pomp ciepła) lub instalacja kotłów spalających biomasę lub ewentualnie paliwa gazowe, ale jedynie w szczególnie uzasadnionych przypadkach, gdy osiągnięte zostanie znaczne zwiększenie efektywności energetycznej oraz gdy istnieją szczególnie pilne potrzeby (nie dopuszcza się wymiany użytkowanych kotłów na kotły węglowe i olejowe – nawet jeśli wynika z audytu, w takim przypadku wymiana źródła ciepła i ewentualna modernizacja systemu ogrzewania powinna być realizowana poza projektem). Dotychczasowe źródło ciepła może być również zastąpione źródłem

(-ami) zasilanymi energią elektryczną do bezpośredniego ogrzewania lub ogrzewania czynnika w instalacji CO (np.

kable lub maty grzejne, elektryczne kotły CO) i z założenia zasilaną z instalacji wykorzystującej OZE – np. instalacją fotowoltaiczną, stanowiącą element inwestycji lub już istniejącą; nie dopuszcza się źródeł elektrycznych zasilanych

z sieci energetycznej (za wyjątkiem "odbierania" z sieci nadwyżki, np. uzyskanej w miesiącach letnich). Inwestycje muszą przyczyniać się do zmniejszenia emisji CO<sub>2</sub> i innych zanieczyszczeń powietrza, takich jak pyły zawieszone PM 10 i PM 2,5 oraz do znacznego zwiększenia oszczędności energii. Wymiana kotła może zostać wsparta jedynie w przypadku, gdy podłączenie do sieci ciepłowniczej na danym obszarze nie jest uzasadnione ekonomicznie lub technicznie niemożliwe;

**c.** modernizacja przyłącza do sieci ciepłowniczej;

**d.** modernizacji systemów wentylacji (w tym z odzyskiem ciepła), modernizacji i/lub instalacji systemów klimatyzacji;

**e.** instalacji OZE – (np. na potrzeby pozyskiwania ciepłej wody użytkowej lub wytwarzania energii elektrycznej) jeśli wynika z audytu (z wyłączeniem źródeł w układzie wysokosprawnej kogeneracji i trigeneracji) na potrzeby modernizowanych energetycznie budynków. W przypadku instalacji do produkcji energii elektrycznej np. fotowoltaicznej czy wykorzystującej siłę wiatru dopuszcza się mikroinstalacje<sup>[\[1\]](#page--1-0)</sup>, których moc powinna być obliczona na zaspokojenie zapotrzebowania na energię elektryczną w modernizowanym budynku, na podstawie średniorocznego zużycia za poprzedni rok i uwzględniającego oszczędności uzyskane w

wyniku realizacji projektu (chyba że zaplanowano elektryczne źródła ciepła zasilane z OZE). Dopuszcza się oddawanie ("akumulację") do sieci energetycznej okresowych nadwyżek energii lub magazynowanie energii na miejscu (magazyn energii będący częścią instalacji OZE) – jeśli wynika z audytu;

[1] tj. instalacji odnawialnego źródła energii o łącznej mocy zainstalowanej elektrycznej nie większej niż 50 kW zarówno on-grid jak i off-grid.

**f**. instalacja systemów monitoringu i zarządzania energią cieplną i elektryczną (termostaty, czujniki temperatury, pogodowe, obecności, sterowniki, automatyczne układy regulacji, aplikacje komputerowe, gotowe systemy, urządzenia pomiarowe, liczniki ciepła, chłodu, CWU, zawory podpionowe itp.) mające na celu zmniejszenie zużycia energii poprzez dostosowanie mocy urządzeń do bieżącego zapotrzebowania – **komponent zarządzania energią**;

**g.** element uzupełniający projektu (którego wartość nie przekroczy 10% wartości wydatków kwalifikowalnych) może stanowić wymiana oświetlenia i innych urządzeń stanowiących wyposażenie budynku (np. windy, napędy urządzeń i instalacji, pompy w instalacjach C.O. i C.W.U – dotyczy to wyposażenia technicznego budynku czyli instalacji i ich elementów, a nie wyposażenia pomieszczeń w urządzenia AGD, RTV itp.) na energooszczędne w tym także usprawnienia systemu poprzez np. inteligentne zarządzanie oświetleniem i wdrażanie systemów oświetlenia o regulowanych parametrach (natężenie, wydajność, sterowanie) w zależności od potrzeb użytkowych (czujniki natężenia światła, czujniki ruchu, oprawy oświetleniowe zwiększające efektywność oświetlenia, wyłączniki czasowe itp.) oraz stosowanie energooszczędnych systemów zasilania. Nowoinstalowane urządzenia muszą zużywać co najmniej o 25% mniej energii od dotychczasowych. Zmniejszenie zużycia energii elektrycznej w budynku musi być udokumentowane stosownymi wyliczeniami. Wyjątek od limitu 10% wartości wydatków kwalifikowalnych stanowią urządzenia i instalacje elektryczne wykorzystywane wyłącznie na potrzeby osób niepełnosprawnych (np. specjalistyczne windy, podesty itp.).

**Modernizacja kompleksowa oznacza, że każdy projekt powinien zawierać co najmniej komponent termomodernizacji oraz zarządzania energią (chyba, że system ten już istnieje i nie ma potrzeby rozwijania go).** Ponieważ poprawne funkcjonowanie nowoczesnych systemów ogrzewania / chłodzenia wymaga świadomego ich użytkowania i często zmiany dotychczasowych zachowań, **projekty powinny obejmować również element edukacyjny użytkowników docelowych.** Nie powinien on się jednak ograniczać wyłącznie do technicznej instrukcji obsługi urządzeń (która powinna być zapewniona) ale powinien również odnieść się do szerszego kontekstu projektu, wskazując na jego walor ekologiczny – tzw. komponent edukacyjny.

Komponent edukacyjny nie polega na finansowaniu dedykowanych szkoleń. Nie oznacza to instruktażu w zakresie całościowej obsługi urządzeń grzejnych osób odpowiedzialnych w budynku za ogrzewanie (co powinno być zapewnione przez dostawcę / instalatora urządzeń) lecz instruktaż osób korzystających z budynku w ramach codziennych zajęć w zakresie zasad wietrzenia, używania zaworów termostatycznych czy zachowań w przypadku zastosowania wentylacji mechanicznej (np. uświadomienie użytkownikom, że na czas wietrzenia pomieszczeń należy zamknąć zawory termostatyczne). Należy przy tym wskazać szerszy kontekst takich zachowań, związany ze świadomym oszczędzaniem energii. Płatne szkolenia są niekwalifikowalne.

W przypadku wymiany źródła ciepła należy spełnić wymogi opisane w kryterium **Wymiana źródła ciepła,** w szczególności dotyczące wymagań ekoprojektu. Na etapie składania wniosku wymagane jest złożenie oświadczenia o zapewnieniu spełnienia powyższego wymogu w czasie realizacji projektu.

**Szczegółowe wymogi dot. projektu i jego elementów mogą wynikać z Kryteriów wyboru projektu, których wyciąg stanowi załącznik nr 1 do niniejszego regulaminu i z którym należy się bezwzględnie zapoznać.**

**W projekcie nie można kwalifikować wydatków nie służących bezpośrednio poprawie efektywności energetycznej w budynku (nie wynikających z audytu), np. zmiana układu pomieszczeń, wyposażenie pomieszczeń w meble, montaż urządzeń sanitarnych, remont klatki schodowej, wykończenie pomieszczeń. Wydatek na audyt jest wydatkiem kwalifikowalnym** za wyjątkiem audytów sporządzonych (zaktualizowanych) wcześniej niż na dwa lata przed rokiem ogłoszenia konkursu.

Wyjątek stanowią wydatki na prace niezbędne do poprawy efektywności ale bezpośrednio z nią nie związane, bez których nie da się skutecznie zrealizować prac bezpośrednio związanych z poprawą efektywności, np. osuszenie ścian, naprawa i uzupełnienie ubytków przegrody przed zamocowaniem izolacji itp. oraz prace odtworzeniowe. Dopuszcza się również ewentualne sfinansowanie kosztów czasowego użytkowania pomieszczeń zastępczych w związkuz koniecznością realizacji działalności ratunkowej GOPR (np. najem, dzierżawa ale nie zakup).

Drugi wyjątek dotyczy usprawnień na rzecz osób z niepełnosprawnościami, związanych

z realizacją koncepcji uniwersalnego projektowania, o której mowa w *Wytycznych w zakresie realizacji zasady równości szans i niedyskryminacji, w tym dostępności dla osób*

*z niepełnosprawnościami oraz zasady równości szans kobiet i mężczyzn w ramach funduszy unijnych na lata 2014-2020*, tj. poprzez zastosowanie różnego rodzaju technologii czy rozwiązań

np. montaż windy, podjazdów, barierek lub inne udogodnienia. Prace budowlane w zakresie poprawy dostępności budynku będą prowadzone w zakresie proporcjonalnym i adekwatnym do głównego celu projektu, którym pozostaje poprawa efektywności energetycznej budynku (także w zakresie proporcji kosztów kwalifikowalnych). Prace zwiększające dostępność wychodzące poza ten zakres nie będą kwalifikowalne (jak np. prace poza budynkiem, nie związane bezpośrednio z likwidacją barier architektonicznych przy wejściu do budynku orazw jego wnętrzu, np. przebudowa dojazdów, parkingów, chodników). Należy pamiętać o zastosowaniu odpowiedniego wskaźnika produktu / rezultatu.

### **Kwalifikowalne mogą być wydatki związane z pełnieniem przez GOPR zadań ratowniczych**.

W przypadku budynków o podwójnej funkcji, np. współdzielonych przez GOPR i inną instytucję albo wykorzystywanie przez GOPR części budynku na inne cele, nie związane bezpośrednio z ratownictwem, kwalifikowalne są wydatki przypadające wyłącznie na część związaną z ratownictwem (wydatki na część nie związaną z ratownictwem należy wyliczyć proporcją w związku z zajmowaną powierzchnią użytkową i przypisać do wydatków niekwalifikowalnych; wyjątek stanowią wydatki na promocję projektu, studium wykonalności, audyt i dokumentację techniczną a także koszty zarządzania, do których nie stosuje się podziału proporcją).

Jeśli budynek lub jego część wykorzystywany jest zarówno do celów związanych z działalnością ratowniczą, jak i działalnością o charakterze gospodarczym, możliwe jest kwalifikowanie takich wydatków i finansowanie ich zgodnie z zasadami pomocy publicznej (zgodnie z p. 10 Pomoc publiczna i

pomoc de minimis). Należy przy tym pamiętać, że podatek VAT w stosunku do wydatków, dla których podatek ten **odliczany** jest częściowo na podstawie art. 86 ust. 2a/art. 90 ust.2 ustawy z dnia 11 marca 2004 r. o podatku od towarów i usług, **jest w całości niekwalifikowalny** (więcej w pkt 32 – Kwalifikowalność podatku VAT).

Nie jest możliwa termomodernizacja budynków zdewastowanych i/lub znajdujących się w stanie technicznym, który uniemożliwia sporządzenie audytu energetycznego zgodnie z metodologią wskazaną w:

- ustawie z dnia 21 listopada 2008 r. o wspieraniu termomodernizacji i remontów
- ustawie z dnia 20 maja 2016 r. o efektywności energetycznej jeśli zakres projektu wykracza poza działania termomodernizacyjne i zakłada np. wymianę oświetlenia czy urządzeń elektrycznych.

**Kategoria interwencji (zakres interwencji) dla niniejszego typu projektu: 013 Renowacja infrastruktury publicznej dla celów efektywności energetycznej, projekty demonstracyjne i środki wsparcia.**

Dofinansowanie nie może być przyznane na projekt zakończony zgodnie z art. 65 ust. 6 Rozporządzenia ogólnego, tj. fizycznie ukończony lub w pełni zrealizowany przed przedłożeniem IOK wniosku o dofinansowanie, niezależnie od tego, czy wszystkie powiązane płatności zostały dokonane przez Wnioskodawcę.

Co do zasady wszystkie przedsięwzięcia muszą uwzględniać konieczność dostosowania infrastruktury i wyposażenia do potrzeb osób z niepełnosprawnościami (jako obowiązkowy element projektu). Sfinansowana w ramach projektu, szeroko rozumiana infrastruktura (w tym technologie i systemy informacyjnokomunikacyjne) ma zwiększać dostępność i eliminować bariery dla osób z niepełnosprawnościami oraz być zgodna z zapisami *"*Wytycznych w zakresie realizacji zasady równości szans i niedyskryminacji, w tym dostępności dla osób z niepełnosprawnościami oraz zasady równości szans kobiet i mężczyzn w ramach funduszy unijnych na lata 2014-2020*"* zwłaszcza w zakresie stosowania standardów dostępności dla polityki spójności na lata 2014-2020.

Dopuszcza się w uzasadnionych przypadkach, neutralny wpływ produktów projektu na zasadę niedyskryminacji (w tym niedyskryminacji ze względu na niepełnosprawność). Jeżeli Wnioskodawca uznaje, że jego projekt ma neutralny wpływ na realizację tej zasady, wówczas taką deklarację wraz z uzasadnieniem powinien zawrzeć w treści wniosku o dofinansowanie. Neutralność produktu projektu musi wynikać wprost z zapisów wniosku o dofinansowanie.

Należy także zwrócić uwagę na to, iż o pozytywnym wpływie na zasadę niedyskryminacji świadczy także zastosowanie w zlecanych w ramach projektu zamówieniach publicznych klauzul społecznych (dotyczących osób z niepełnosprawnościami) a także dostępna dla osób z niepełnosprawnościami strona internetowa. Nie zwalnia to jednak Wnioskodawcy z konieczności dostosowania infrastruktury i wyposażenia do potrzeb osób z niepełnosprawnościami.

Wypełniając wniosek o dofinansowanie, należy zapoznać się z

zapisami *"Wytycznych w zakresie realizacji zasady równości szans i niedyskryminacji, w tym dostępności dla osób z niepełnosprawnościami oraz zasady równości szans kobiet i mężczyzn w ramach funduszy unijnych na lata 2014–2020"* oraz materiałami znajdującymi się na stronie internetowej: www.power.gov.pl/dostepnosc oraz w zakładce Dowiedz się więcej o Programie -> Poznaj Fundusze Europejskie bez barier znajdującej się na stronie internetowej RPO WD: http://rpo.dolnyslask.pl/o-projekcie/poznaj-fundusze-europejsk ie-bez-barier/, w tym z Poradnikiem opublikowanym przez Ministerstwo Inwestycji i Rozwoju "Realizacja zasady równości szans i niedyskryminacji, w tym dostępności dla osób z niepełnosprawnościami*"*. Ponadto zwraca się uwagę, że obowiązują również nowe przepisy prawa krajowego w zakresie dostępności, tj. ustawa z 4 kwietnia 2019 r. o dostępności cyfrowej stron internetowych i aplikacji mobilnych podmiotów publicznych, która nakłada obowiązek spełnienia przez podmioty publiczne wymagań w zakresie dostępności cyfrowej stron internetowych i aplikacji mobilnych zgodnie z wymogami zawartymi w ust. 1 art. 5. Przedmiotowa ustawa odwołuje się do standardów WCAG 2.1 AA i rozszerza wymagania zawarte w *"*Standardach dostępności dla polityki spójności 2014-2020*"*, będące załącznikiem nr 2 do ww. wytycznych (standardy te dotyczyły WCAG 2.0 AA). Ponadto obowiązuje ustawa z dnia 19 lipca 2019 r. o zapewnianiu dostępności osobom ze szczególnymi potrzebami, która nakłada również inne obowiązki skierowane przede wszystkim do podmiotów sektora finansów publicznych dotyczące m.in. dostępności architektonicznej. Wymienione minimalne wymogi stanowią uzupełnienie wymogów stawianych w załączniku nr 2 do "Wytycznych w zakresie równości szans i niedyskryminacji, w tym dostępności dla osób z niepełnosprawnościami oraz zasady równości szans kobiet i mężczyzn w ramach funduszy unijnych na lata 2014-2020*"*.

Warunki oraz preferencje w zakresie realizacji projektów

szczegółowo określają *"Kryteria wyboru projektów w ramach RPO WD 2014-2020"*, zatwierdzone Uchwałą nr 2/15 Komitetu Monitorującego RPO WD 2014-2020 z dnia 6 maja 2015 r. z późn. zm., zamieszczone na stronie internetowej RPO WD: http://rpo.dolnyslask.pl/posiedzenia-i-uchwaly/. "*Wyciąg z Kryteriów wyboru projektów*" obowiązujących dla naboru stanowi Załącznik nr 1 do niniejszego Regulaminu.

### **Typy Wnioskodawców/Beneficjentów oraz Partnerów:**

#### O dofinansowanie w ramach konkursu może ubiegać się:

wyłącznie organizacja pozarządowa – Górskie Ochotnicze Pogotowie Ratunkowe, reprezentowane przez Grupy Regionalne GOPR – Sudecką i Karkonoską, realizujące projekt na terenie całego województwa (bez demarkacji na OSI i ZIT).

Partnerem w projekcie może być tylko podmiot wskazany powyżej.

### W ramach konkursu o dofinansowanie nie mogą ubiegać się podmioty:

- 1. które zostały wykluczone z możliwości otrzymania środków przeznaczonych na realizację programów finansowanych z udziałem środków europejskich, na podstawie art. 207 o finansach publicznych;
- 2. na których ciąży obowiązek zwrotu pomocy wynikający z decyzji KE uznającej pomoc za niezgodną z prawem oraz ze wspólnym rynkiem w rozumieniu art. 107 TFUE;
- 3. karane na mocy zapisów ustawy z dnia 15 czerwca 2012 r.

o skutkach powierzania wykonywania pracy cudzoziemcom przebywającym wbrew przepisom na terytorium Rzeczpospolitej Polskiej, zakazem dostępu do środków, o których mowa w art. 5 ust. 3 pkt 1 i 4 ustawy z dnia 27 sierpnia 2009 r. o finansach publicznych;

- 4. karane na podstawie art. 9 ust. 1 pkt 2a ustawy z dnia 28 października 2002 r. o odpowiedzialności podmiotów zbiorowych za czyny zabronione pod groźbą kary;
- 5. przedsiębiorstwa w trudnej sytuacji w rozumieniu unijnych przepisów dotyczących pomocy państwa.

Powyższe wykluczenia dotyczą zarówno Wnioskodawców / Beneficjentów, jak również Partnerów projektu.

### **Kwota przeznaczona na dofinansowanie projektów w konkursie:**

Alokacja przeznaczona na konkurs w ramach Poddziałania 3.3.1 w osi 3 Gospodarka niskoemisyjna wynosi **1 020 000 EUR, tj. 4 782 882 PLN** (zgodnie z obowiązującym w maju 2022 r. kursem, tj. **1 EUR = 4,6891 PLN**) w tym zabezpiecza się **na procedurę odwoławczą 15%** kwoty przeznaczonej na konkurs (**153 000 EUR tj. 717 432,3 PLN**).

W sytuacji, gdy w konkursie nie ma negatywnie ocenionych projektów na żadnym etapie oceny oraz dostępna alokacja w ramach Działania 3.3.1 w osi 3 Gospodarka niskoemisyjna pozwala na dofinansowanie w pełnej wnioskowanej wysokości wszystkich projektów, wybór może zostać dokonany na pełną kwotę alokacji przeznaczonej na nabór.

Ze względu na kurs euro kwota dostępnej w ramach Działania 3.3.1 w osi 3 Gospodarka niskoemisyjna alokacji może ulec zmianie. Dokładna kwota dofinansowania zostanie określona na etapie zatwierdzania listy ocenionych projektów.

Kwota alokacji w ramach Działania 3.3.1 w osi 3 Gospodarka niskoemisyjna do czasu rozstrzygnięcia naboru może ulec zmniejszeniu ze względu na wybór w ramach Działania projektów do dofinansowania w wyniku przeprowadzonej procedury odwoławczej.

W trakcie trwania naboru (poprzez zmianę regulaminu konkursu) lub po rozstrzygnięciu konkursu IOK może zwiększyć kwotę przeznaczoną w ramach Działania 3.3.1 w osi 3 Gospodarka niskoemisyjna na dofinansowanie projektów w konkursie, z uwzględnieniem kolejności projektów na liście według liczby otrzymanych punktów oraz zasady równego traktowania (dofinansowanie wszystkich projektów, które uzyskały wymaganą liczbę punktów albo dofinansowanie kolejno projektów, które uzyskały wymaganą liczbę punktów oraz taką samą ocenę).

W związku ze zmianami w Rozporządzeniu ogólnym wprowadzonymi przez Rozporządzenie REACT – EU, dopuszczona została możliwość:

- przenoszenia do dofinansowania ze środków REACT EU projektów wybranych do realizacji / realizowanych w ramach Osi priorytetowej 3 lub
- wyboru projektów z wykorzystaniem środków REACT EU, które spełniły kryteria wyboru projektów i uzyskały wymaganą liczbę punktów w ramach Osi priorytetowej 3, jednakże ze względu na ograniczoną alokację, nie zostały wybrane do dofinansowania lub
- wyboru do dofinansowania projektów ze środków REACT EU, które spełniły kryteria wyboru projektów w ramach

Osi priorytetowej 3.

**W konsekwencji powyższego, w ramach niniejszego konkursu projekty spełniające kryteria wyboru przyjęte dla niniejszego konkursu, będą mogły być finansowane i rozliczane ze środków osi priorytetowej 12 REACT – EU – do wyczerpania jej alokacji.**

**Środki REACT – EU nie powodują zmiany alokacji w Działaniu 3.3.1 w osi 3 Gospodarka niskoemisyjna. Są odrębnym źródłem finansowania projektów. Tym samym nie mają znaczenia względem toczących się postępowań odwoławczych.**

**Minimalna wartość wnioskowanego dofinansowania:**

Minimalna wartość wydatków kwalifikowalnych w projekcie: 500 000 PLN.

**Maksymalna wartość wydatków kwalifikowalnych projektu:** Nie dotyczy.

**Maksymalny dopuszczalny poziom dofinansowania projektu lub maksymalna dopuszczalna kwota do dofinansowania projektu:**

Maksymalny poziom dofinansowania UE na **poziomie** projektu wynosi:

- **w przypadku projektu nieobjętego pomocą publiczną** 100% kosztów kwalifikowalnych;
- **w przypadku projektu objętego pomocą publiczną na podstawie GBER**:

 **– na poziomie wynikającym z zastosowania art. 38 lub 41**

**W przypadku projektu objętego pomocą** *de minimis*, zgodnie z Rozporządzeniem Komisji (UE) nr 1407/2013 z dnia 18 grudnia 2013 r. w sprawie stosowania art. 107 i 108 Traktatu

o funkcjonowaniu Unii Europejskiej do pomocy de minimis – **100% kosztów kwalifikowalnych** (z zastrzeżeniem, że całkowita kwota pomocy de minimis dla danego podmiotu w okresie trzech lat podatkowych, z uwzględnieniem wnioskowanej kwoty pomocy de minimis oraz pomocy de minimis otrzymanej z innych źródeł nie może przekroczyć równowartości 200 tys. euro).

Dofinansowanie dla projektu lub jego części może być również obniżone

w przypadku wystąpienia dochodu w projekcie, zgodnie z Wytycznymi w zakresie zagadnień związanych z przygotowaniem projektów inwestycyjnych, w tym projektów generujących dochód i projektów hybrydowych na lata 2014-2020.

## **Minimalny wkład własny jako % wydatków kwalifikowalnych:**

Minimalny wkład własny (pokryty ze środków własnych lub innych źródeł finansowania) wynosi:

- w przypadku projektu bez pomocy publicznej 0 % kosztów kwalifikowalnych;
- w przypadku pozostałych projektów zgodnie z poziomem wynikającym z kalkulacji luki finansowej lub poziomu pomocy publicznej / de minimis; z zastrzeżeniem, że całkowita kwota pomocy *de minimis* dla danego podmiotu (Beneficjenta / Partnera) w okresie trzech lat podatkowych (z uwzględnieniem wnioskowanej kwoty pomocy *de minimis* oraz pomocy *de minimis* otrzymanej z innych źródeł) nie może przekroczyć równowartości 200 000 EUR.

### **Termin, miejsce i forma składania wniosków o dofinansowanie projektu:**

Wnioskodawca wypełnia wniosek o dofinansowanie za pośrednictwem aplikacji **Generator Wniosków o dofinansowanie EFRR**, dostępnej na stronie <https://snow-umwd.dolnyslask.pl/> i przesyła do IOK w ramach niniejszego konkursu w terminie:

**od godz. 8:00 dnia 27 czerwca 2022 r. do godz. 15:00 dnia 11 lipca 2022 r.**

Logowanie do Generatora Wniosków w celu wypełnienia i złożenia wniosku o dofinansowanie bedzie możliwe w czasie trwania naboru. Aplikacja służy do przygotowania wniosku o dofinansowanie projektu realizowanego w ramach Regionalnego Programu Operacyjnego Województwa Dolnośląskiego 2014-2020. System umożliwia tworzenie, edycję oraz wydruk PDF wniosku o dofinansowanie, a także zapewnia możliwość złożenia do właściwej instytucji.

**Wnioskodawca nie składa wersji papierowej wniosku o dofinansowanie na etapie aplikowania i oceny.** Złożona do IOK wersja papierowa wniosku o dofinansowanie nie będzie podlegać ocenie. W przedmiotowym przypadku złożenie wniosku o dofinansowanie w Generatorze Wniosków o dofinansowanie EFRR oznacza potwierdzenie zgodności wskazanej w nim treści, w szczególności oświadczeń zawartych w dokumencie (i załącznikach, które stanowią jego integralną część) ze stanem faktycznym.

W przypadku złożenia (wysłania) wniosku o dofinansowanie projektu w aplikacji Generator Wniosków o dofinansowanie EFRR po terminie wskazanym w Regulaminie i w ogłoszeniu o konkursie, wniosek pozostawia się bez rozpatrzenia.

W przypadku problemów technicznych z systemem informatycznym SNOW należy niezwłocznie zgłosić problem na adres email: gwnd@dolnyslask.pl.

Wnioski robocze w aplikacji Generator Wniosków o dofinansowanie EFRR są uznawane za złożone nieskutecznie i nie podlegają ocenie.

Oświadczenia oraz dane zawarte we wniosku o dofinansowanie projektu są składane pod rygorem odpowiedzialności karnej za składanie fałszywych zeznań (z wyłączeniem oświadczenia, o którym mowa w art. 41 ust. 2 pkt 7c ustawy wdrożeniowej, tj. oświadczenia dotyczącego świadomości skutków niezachowania wskazanej formy komunikacji). Wniosek o dofinansowanie projektu zawiera klauzulę następującej treści: "Jestem

świadomy odpowiedzialności karnej za złożenie fałszywych oświadczeń", która zastępuje pouczenie IOK o odpowiedzialności karnej za składanie fałszywych zeznań.

Wnioskodawca ma możliwość wycofania wniosku o dofinansowanie podczas trwania konkursu oraz na każdym etapie jego oceny. Należy wówczas złożyć do IOK pismo z prośbą o wycofanie wniosku podpisane przez osobę uprawnioną (osoby uprawnione) do podejmowania decyzji

w imieniu Wnioskodawcy zgodnie z zapisami pkt 19 Regulaminu.

IOK zastrzega sobie możliwość wydłużenia terminu składania wniosków o dofinansowanie złożenia ich w innej formie niż wyżej opisana. Decyzja w powyższej kwestii zostanie przedstawiona w formie komunikatu we wszystkich miejscach, gdzie opublikowano ogłoszenie.

IOK nie przewiduje możliwości skrócenia terminu składania wniosków o dofinansowanie.

**Za datę wpływu wniosku o dofinansowanie do IOK uznaje się datę skutecznego złożenia (wysłania) wniosku** za pośrednictwem aplikacji **Generator Wniosków**.

W przypadku złożenia (wysłania) poprawionej wersji wniosku o dofinansowanie projektu

w aplikacji Generator Wniosków o dofinansowanie EFRR po terminie wskazanym przez IOK, wniosek pozostawia się bez rozpatrzenia.

Złożenie poprawionej wersji wniosku o dofinansowanie w Generatorze Wniosków

o dofinansowanie EFRR oznacza potwierdzenie zgodności wskazanej w nim treści,

w szczególności oświadczeń zawartych w dokumencie (i załącznikach, które stanowią jego integralną część) ze stanem faktycznym.

IOK nie wymaga podpisu elektronicznego (z wykorzystaniem ePUAP lub certyfikatu kwalifikowanego) wniosku o dofinansowanie złożonego w aplikacji Generator Wniosków o dofinansowanie EFRR.

Skany załączanych w Generatorze Wniosków załączników będących kopiami dokumentów muszą być potwierdzone "za zgodność z oryginałem" przez:

- osoby uprawnione do podpisania wniosku o dofinansowanie zgodnie z dokumentami statutowymi lub załączonym do wniosku pełnomocnictwem – jeżeli właścicielem dokumentu potwierdzanego "za zgodność" jest Wnioskodawca, lub
- .właściciela dokumentu potwierdzanego "za zgodność" niebędącego Wnioskodawcą – jeżeli właścicielem dokumentu potwierdzanego "za zgodność" jest podmiot inny niż Wnioskodawca np. Partner, podmiot realizujący projekt.

**Sposób i miejsce udostępnienia regulaminu:**

Wszystkie kwestie dotyczące naboru opisane zostały w Regulaminie, który dostępny jest wraz z załącznikami na stronie internetowej RPO WD 2014-2020: <http://rpo.dolnyslask.pl/> oraz na portalu Funduszy Europejskich: [http://www.funduszeeuropejskie.gov.pl.](http://www.funduszeeuropejskie.gov.pl)

**Dokumentacja konkursowa:**

[Regulamin pracy KOP](https://rpo.dolnyslask.pl/wp-content/uploads/2022/05/Regulamin-pracy-KOP-konkurs-IZ-z-dn.-27.07.2021-r.pdf)

### **Ogłoszenie o konkursie i regulamin konkursu:**

[Ogłoszenie o konkursie 3.3 GOPR](https://rpo.dolnyslask.pl/wp-content/uploads/2022/05/Ogłoszenie-o-konkursie-3.3-GOPR-www-1.docx)

[Regulamin konkursu 3.3 GOPR](https://rpo.dolnyslask.pl/wp-content/uploads/2022/05/Regulamin-konkursu-3.3-GOPR-www.docx)

Załacznik nr 1 do Regulaminu Kryteria

Załącznik nr 2 do Regulaminu Wskazniki

[Załącznik\\_nr\\_3\\_do\\_Regulaminu\\_Lista\\_sprawdzająca](https://rpo.dolnyslask.pl/wp-content/uploads/2022/05/Załącznik_nr_3_do_Regulaminu_Lista_sprawdzająca.docx)

**Wzór wniosku o dofinasowanie** 

[Wzór wniosku o dofinansowanie](https://rpo.dolnyslask.pl/wp-content/uploads/2022/05/Wzór-wniosku-o-dofinansowanie.pdf)

[INSTRUKCJA WYPEŁNIANIA v.16](https://rpo.dolnyslask.pl/wp-content/uploads/2022/05/INSTRUKCJA-WYPEŁNIANIA-v.16.pdf)

[Deklaracja Natura 2000](https://rpo.dolnyslask.pl/wp-content/uploads/2022/05/Deklaracja-Natura-2000.doc)

[Formularz – pomoc de minimis dla usług w ogólnym interesie](https://rpo.dolnyslask.pl/wp-content/uploads/2022/05/Formularz-pomoc-de-minimis-dla-usług-w-ogólnym-interesie-gosp..xlsx) [gosp.](https://rpo.dolnyslask.pl/wp-content/uploads/2022/05/Formularz-pomoc-de-minimis-dla-usług-w-ogólnym-interesie-gosp..xlsx)

[Formularz – pomoc de minimis](https://rpo.dolnyslask.pl/wp-content/uploads/2022/05/Formularz-pomoc-de-minimis.xlsx)

[Formularz – pomoc inna niż w rolnictwie, rybołótswie, de](https://rpo.dolnyslask.pl/wp-content/uploads/2022/05/Formularz-pomoc-inna-niż-w-rolnictwie-rybołótswie-de-minimis.xlsx) [minimis](https://rpo.dolnyslask.pl/wp-content/uploads/2022/05/Formularz-pomoc-inna-niż-w-rolnictwie-rybołótswie-de-minimis.xlsx)

[Formularz – wklad niepieniężny \(częściowo z PP\)](https://rpo.dolnyslask.pl/wp-content/uploads/2022/05/Formularz-wklad-niepieniężny-częściowo-z-PP.docx)

[Formularz – wkład niepieniężny \(bez PP\)](https://rpo.dolnyslask.pl/wp-content/uploads/2022/05/Formularz-wkład-niepieniężny-bez-PP.docx)

[Formularz – wkład niepieniężny \(z PP\)](https://rpo.dolnyslask.pl/wp-content/uploads/2022/05/Formularz-wkład-niepieniężny-z-PP.docx)

[Oświadczenie VAT – Wnioskodawca](https://rpo.dolnyslask.pl/wp-content/uploads/2022/05/Oswiadczenie-VAT-Wnioskodawca.docx)

[Oświadczenie – pomoc de minimis](https://rpo.dolnyslask.pl/wp-content/uploads/2022/05/Oświadczenie-pomoc-de-minimis.doc)

[Oświadczenie o braku pomocy publicznej, de minimis](https://rpo.dolnyslask.pl/wp-content/uploads/2022/05/Oświadczenie-o-braku-pomocy-publicznej-de-minimis.docx)

[Oświadczenie VAT – Partner](https://rpo.dolnyslask.pl/wp-content/uploads/2022/05/Oświadczenie-VAT-Partner.docx)

[Oświadczenie VAT – Podmiot realizujący](https://rpo.dolnyslask.pl/wp-content/uploads/2022/05/Oświadczenie-VAT-Podmiot-realizujący.docx)

[Oświadczenie-analiza-OOŚ-z-instrukcją](https://rpo.dolnyslask.pl/wp-content/uploads/2022/05/Oświadczenie-analiza-OOŚ-z-instrukcją.doc)

[Pełnomocnictwo](https://rpo.dolnyslask.pl/wp-content/uploads/2022/05/Pelnomocnictwo.doc)

[Pomoc publiczna – informacje dodatkowe \(UOKiK\)](https://rpo.dolnyslask.pl/wp-content/uploads/2022/05/Pomoc-publiczna-informacje-dodatkowe-UOKiK.pdf)

[Poziom wsparcia – projekty partnerskie](https://rpo.dolnyslask.pl/wp-content/uploads/2022/05/Poziom-wsparcia-projekty-partnerskie.xlsx)

**Wzór umowy**

Wzór umowy standard v27

[Załącznik nr 1 Harmonogram rzeczowo- finansowy bez](https://rpo.dolnyslask.pl/wp-content/uploads/2022/05/u_Załącznik-nr-1-Harmonogram-rzeczowo-finansowy-bez-budż.państw_v22.xls)

[budż.państw\\_v22](https://rpo.dolnyslask.pl/wp-content/uploads/2022/05/u_Załącznik-nr-1-Harmonogram-rzeczowo-finansowy-bez-budż.państw_v22.xls)

[Załącznik nr 1a Harmonogram rzecz-finan. dla projektów z](https://rpo.dolnyslask.pl/wp-content/uploads/2022/05/u_Załącznik-nr-1a-Harmonogram-rzecz-finan.-dla-projektów-z-budżetem-Państwa-v22.xls) [budżetem Państwa v22](https://rpo.dolnyslask.pl/wp-content/uploads/2022/05/u_Załącznik-nr-1a-Harmonogram-rzecz-finan.-dla-projektów-z-budżetem-Państwa-v22.xls)

[Załącznik nr 2Harmonogram zamówień dla Projektu ver 19](https://rpo.dolnyslask.pl/wp-content/uploads/2022/05/u_Załącznik-nr-2Harmonogram-zamówień-dla-Projektu-ver-19.docx)

Załącznik nr 3 Harmonogram płatności ver 19

Załącznik nr 4 Montaż finansowy Projektu ver 19

[Załącznik nr 5 Skwantyfikowane wskaźniki osiągnięcia rzeczowej](https://rpo.dolnyslask.pl/wp-content/uploads/2022/05/u_Załącznik-nr-5-Skwantyfikowane-wskaźniki-osiągnięcia-rzeczowej-realizacji_-ver-19.doc) realizacii ver 19

[Załącznik nr 7 Oświadczenie VAT dla Beneficjenta ver. 21](https://rpo.dolnyslask.pl/wp-content/uploads/2022/05/u_Załącznik-nr-7-Oświadczenie-VAT-dla-Beneficjenta-ver.-21.docx)

[Załącznik nr 8 Oświadczenie VAT dla Partnera ver 21](https://rpo.dolnyslask.pl/wp-content/uploads/2022/05/u_Załącznik-nr-8-Oświadczenie-VAT-dla-Partnera-ver-21.docx)

[Załącznik nr 9 Oświadczenie VAT dla Podmiotu realizującego](https://rpo.dolnyslask.pl/wp-content/uploads/2022/05/u_Załącznik-nr-9-Oświadczenie-VAT-dla-Podmiotu-realizującego-projekt-ver-21.docx) [projekt ver 21](https://rpo.dolnyslask.pl/wp-content/uploads/2022/05/u_Załącznik-nr-9-Oświadczenie-VAT-dla-Podmiotu-realizującego-projekt-ver-21.docx)

[Załącznik nr 10 Zestawienie dokumentów dotyczących](https://rpo.dolnyslask.pl/wp-content/uploads/2022/05/u_Załącznik-nr-10-Zestawienie-dokumentów-dotyczących-operacji_v20.doc) operacji v20

[Załącznik nr 11 Wykaz dokumentów do wniosku o płatność \\_v25](https://rpo.dolnyslask.pl/wp-content/uploads/2022/05/u_Załącznik-nr-11-Wykaz-dokumentów-do-wniosku-o-płatność-_v25.doc)

[Załącznik nr 12 Zakres przetwarzanych danych osobowych](https://rpo.dolnyslask.pl/wp-content/uploads/2022/05/u_Załącznik-nr-12-Zakres-przetwarzanych-danych-osobowych-EFRR_v23.docx) EFRR v23

Załącznik nr 13 Obowiązki informacyjne Beneficjenta EFRR v26

[Załącznik nr 14 Klasyfikacja budżetowa projektu ver 19](https://rpo.dolnyslask.pl/wp-content/uploads/2022/05/u_Załącznik-nr-14-Klasyfikacja-budżetowa-projektu-ver-19.xls)

[Załącznik nr 15 Zasady kwalifikowalności\\_v 27](https://rpo.dolnyslask.pl/wp-content/uploads/2022/05/u_Załącznik-nr-15-Zasady-kwalifikowalności_v-27.docx)

[Załącznik nr 16 Harmonogram uzyskiwania decyzji\\_pozwoleń\\_ver](https://rpo.dolnyslask.pl/wp-content/uploads/2022/05/u_Załącznik-nr-16-Harmonogram-uzyskiwania-decyzji_pozwoleń_ver-19.docx) [19](https://rpo.dolnyslask.pl/wp-content/uploads/2022/05/u_Załącznik-nr-16-Harmonogram-uzyskiwania-decyzji_pozwoleń_ver-19.docx)

**[Ogłoszenie o naborze](https://rpo.dolnyslask.pl/ogloszenie-o-naborze-konkursowym-rpds-12-01-00-iz-00-02-429-22-dla-aos-w-zakresie-porad-udzielanych-pacjentom-w-nastepstwie-powiklan-po-przebytym-covid-19/) [konkursowym RPDS.12.01.00-](https://rpo.dolnyslask.pl/ogloszenie-o-naborze-konkursowym-rpds-12-01-00-iz-00-02-429-22-dla-aos-w-zakresie-porad-udzielanych-pacjentom-w-nastepstwie-powiklan-po-przebytym-covid-19/) [IZ.00-02-429/22 - dla AOS w](https://rpo.dolnyslask.pl/ogloszenie-o-naborze-konkursowym-rpds-12-01-00-iz-00-02-429-22-dla-aos-w-zakresie-porad-udzielanych-pacjentom-w-nastepstwie-powiklan-po-przebytym-covid-19/) [zakresie porad udzielanych](https://rpo.dolnyslask.pl/ogloszenie-o-naborze-konkursowym-rpds-12-01-00-iz-00-02-429-22-dla-aos-w-zakresie-porad-udzielanych-pacjentom-w-nastepstwie-powiklan-po-przebytym-covid-19/) [pacjentom w następstwie](https://rpo.dolnyslask.pl/ogloszenie-o-naborze-konkursowym-rpds-12-01-00-iz-00-02-429-22-dla-aos-w-zakresie-porad-udzielanych-pacjentom-w-nastepstwie-powiklan-po-przebytym-covid-19/) [powikłań po przebytym](https://rpo.dolnyslask.pl/ogloszenie-o-naborze-konkursowym-rpds-12-01-00-iz-00-02-429-22-dla-aos-w-zakresie-porad-udzielanych-pacjentom-w-nastepstwie-powiklan-po-przebytym-covid-19/) [COVID-19](https://rpo.dolnyslask.pl/ogloszenie-o-naborze-konkursowym-rpds-12-01-00-iz-00-02-429-22-dla-aos-w-zakresie-porad-udzielanych-pacjentom-w-nastepstwie-powiklan-po-przebytym-covid-19/)**

**Etapy weryfikacji**

[Lista projektów, które spełniły kryteria wyboru projektów w](https://rpo.dolnyslask.pl/wp-content/uploads/2022/04/Lista-projektów-wybranych-do-dof-12.1-nabór-429.pdf) [ramach naboru nr RPDS.12.01.00-IZ.00-02-429/22– 17.10.2022 r.](https://rpo.dolnyslask.pl/wp-content/uploads/2022/04/Lista-projektów-wybranych-do-dof-12.1-nabór-429.pdf)

[Skład Komisji Oceny Projektów](https://rpo.dolnyslask.pl/wp-content/uploads/2022/04/Skład-Komisji-Oceny-Projektów-poprawione.pdf)

[Lista projektów skierowanych do oceny merytorycznej w ramach](https://rpo.dolnyslask.pl/wp-content/uploads/2022/04/Lista-proj.-skierowanych-do-oceny-meryt.nabór-429-.pdf) [naboru RPDS.12.01.00-IZ.00-02-429/22](https://rpo.dolnyslask.pl/wp-content/uploads/2022/04/Lista-proj.-skierowanych-do-oceny-meryt.nabór-429-.pdf) 

[Lista projektów skierowanych do II etapu oceny formalnej w](https://rpo.dolnyslask.pl/wp-content/uploads/2022/07/Lista-projektów-skierowanych-do-II-etapu-oceny-formalnej-w-naboru-nr-RPDS.12.01.00-IZ.00-02-42922.pdf) [ramach naboru nr RPDS.12.01.00-IZ.00-02-429/22](https://rpo.dolnyslask.pl/wp-content/uploads/2022/07/Lista-projektów-skierowanych-do-II-etapu-oceny-formalnej-w-naboru-nr-RPDS.12.01.00-IZ.00-02-42922.pdf)

[Lista projektów złożonych w ramach naboru RPDS.12.01.00-](https://rpo.dolnyslask.pl/wp-content/uploads/2022/04/Lista-projektów-złożonych-w-ramach-naboru.pdf) [IZ.00-02-429/22](https://rpo.dolnyslask.pl/wp-content/uploads/2022/04/Lista-projektów-złożonych-w-ramach-naboru.pdf)

**Wstępna informacja o naborze**

**Nabór horyzontalny w trybie konkursowym w ramach Regionalnego Programu Operacyjnego Województwa Dolnośląskiego 2014-2020**

**Oś priorytetowa 12 REACT EU – Wspieranie kryzysowych działań naprawczych w kontekście pandemii COVID-19 i przygotowania do ekologicznej i cyfrowej odbudowy gospodarki zwiększającej jej odporność**

**Działanie 12.1 Zwiększenie jakości i dostępności usług zdrowotnych w walce z pandemią COVID-19**

**Konkurs ogłasza Instytucja Zarządzająca Regionalnym Programem Operacyjnym Województwa Dolnośląskiego 2014-2020 pełniąca rolę Instytucji Organizującej Konkurs.**

Funkcję Instytucji Zarządzającej pełni Zarząd Województwa Dolnośląskiego.

Zadania związane z naborem realizuje Departament Funduszy Europejskich w Urzędzie Marszałkowskim Województwa Dolnośląskiego, ul. Mazowiecka 17, 50-412 Wrocław.

**Termin, od którego można składać wnioski – 4 maja 2022 r. od godz. 8.00**

**Termin, do którego można składać wnioski – 18 maja 2022 r. do godz. 15.00**

**Termin rozstrzygnięcia konkursu:**

Orientacyjny termin rozstrzygnięcia konkursu to listopad 2022 r. IOK zastrzega sobie możliwość zmiany terminu rozstrzygnięcia konkursu.

**Miejsce składania wniosków:**

Wnioskodawca wypełnia wniosek o dofinansowanie za pośrednictwem aplikacji – Generator Wniosków – dostępny na stronie https://snow-umwd.dolnyslask.pl/

#### **Sposób składania wniosków o dofinansowanie:**

Wnioskodawca wypełnia wniosek o dofinansowanie za pośrednictwem aplikacji – Generator Wniosków – dostępny na stronie https://snow-umwd.dolnyslask.pl/ i przesyła do IOK w ramach niniejszego konkursu.

IOK zastrzega sobie możliwość wydłużenia terminu składania wniosków o dofinansowanie złożenia ich w innej formie niż wyżej opisana. Decyzja w powyższej kwestii zostanie przedstawiona w formie komunikatu we wszystkich miejscach, gdzie opublikowano ogłoszenie.

IOK nie przewiduje możliwości skrócenia terminu składania wniosków o dofinansowanie.

#### **Kto może składać wnioski?**

Podmioty lecznicze (publiczne i prywatne) udzielające na dzień złożenia wniosku o dofinansowanie świadczeń opieki zdrowotnej finansowanych ze środków publicznych w zakresie:

- poradni pulmonologicznej lub
- poradni gruźlicy i chorób płuc lub

– poradni chorób płuc lub

– poradni chorób zakaźnych

W przypadku projektów partnerskich obowiązek posiadania ww. poradni dotyczy zarówno wnioskodawcy (Lidera w przypadku projektów partnerskich), jak i Partnera/-ów w projekcie.

Konkurs skierowany do beneficjentów z całego województwa (bez demarkacji na OSI i ZIT) zarówno do AOS jak i szpitali, które w swojej strukturze posiadają co najmniej jedną z ww. poradni (poradnie przyszpitalne).

#### **Na co można otrzymać dofinansowanie?**

Zwiększenia dostępności do świadczeń ambulatoryjnej opieki specjalistycznej (AOS) w zakresie porad udzielanych pacjentom w następstwie powikłań po przebytym

COVID-19 przez podmioty lecznicze (publiczne i prywatne) które w rejestrze podmiotów wykonujących działalność leczniczą posiadają następujące komórki organizacyjne:

– poradnię pulmonologicznej lub

– poradnię gruźlicy i chorób płuc lub

– poradnię chorób płuc lub

– poradnię chorób zakaźnych

– a także szpitali, które w swojej strukturze posiadają co najmniej jedną z ww. poradni (poradnie przyszpitalne).

Wsparciem mogą zostać objęte również poradnie: neurologiczna lub kardiologiczna lub onkologiczna lub rehabilitacyjna, w przypadku Wnioskodawców, którzy w rejestrze podmiotów wykonujących działalność leczniczą posiadają następujące komórki organizacyjne: poradnię pulmonologiczną lub poradnię gruźlicy i chorób płuc lub poradnię chorób płuc lub poradnię chorób zakaźnych.

Przedmiotem konkursu są realizowane na terenie województwa projekty typu **12.1 A – Zakup sprzętu medycznego i wyposażenia.** 

W ramach przedmiotowego konkursu możliwy jest zakup sprzętu/ aparatury medycznej i wyposażenia określonych w załącznikach do rozporządzeń Ministra Zdrowia:

z dnia 6 listopada 2013 r. w sprawie świadczeń gwarantowanych z zakresu ambulatoryjnej opieki specjalistycznej (tekst jednolity 2016 poz. 357- w zakresie poradni gruźlicy i chorób płuc/poradni chorób zakaźnych/ poradni neurologicznej/poradni kardiologicznej/poradni onkologicznej)

z dnia 6 listopada 2013 r. w sprawie świadczeń gwarantowanych z zakresu rehabilitacji leczniczej (tekst jednolity Dz.U. 2021 poz. 265

W przypadku typu projektów 12.1 A oprócz zakupu sprzętu medycznego i wyposażenia możliwe jest przeprowadzenie wyłącznie drobnych, niezbędnych prac adaptacyjnodostosowawczych bezpośrednio związanych z uruchomieniem zakupionego sprzętu i wyposażenia, niewymagających pozwolenia na budowę.

#### **Kryteria wyboru projektów:**

Wyciąg z Kryteriów wyboru projektów zatwierdzonych przez KM RPO WD 2014-2020 obowiązujących w niniejszym naborze stanowi załącznik nr 1 do Regulaminu.

Kryteria wyboru projektów w ramach RPO WD 2014-2020, zatwierdzone uchwałą nr 2/15 z dnia 6 maja 2015 r. z późn. zm. przez Komitet Monitorujący Regionalnego Programu Operacyjnego Województwa Dolnośląskiego są zamieszczone na stronie [www.rpo.dolnyslask.pl](http://www.rpo.dolnyslask.pl) (poniżej)

### **Maksymalny dopuszczalny poziom dofinansowania projektu lub maks. dopuszczalna kwota dofinansowania projektu:**

Poziom dofinansowania UE na poziomie projektu wynosi 90 % kosztów kwalifikowalnych

#### **Ogólna pula środków przeznaczona na dofinansowanie projektów:**

Alokacja przeznaczona na konkurs w ramach Działania 12.1 w osi

12 REACT EU wynosi **7 000 000 EUR, tj. 32 675 300 PLN** (zgodnie z obowiązującym w kwietniu 2022 r. kursem, tj. **1 EUR = 4,6679 PLN**) w tym zabezpiecza się **na procedurę odwoławczą 15%** kwoty przeznaczonej na konkurs (**1 050 000 EUR tj. 4 901 295 PLN**).

**Regulamin konkursu**

Regulamin wraz z załącznikami dostępny jest na stronie internetowej [www.rpo.dolnyslask.pl \(](http://www.rpo.dolnyslask.pl)poniżej)

**Wzór wniosku o dofinansowanie:**

Instrukcja wypełniania wniosku wraz ze wzorem wniosku o dofinansowanie realizacji projektu w ramach Regionalnego Programu Operacyjnego Województwa Dolnośląskiego 2014-2020 i załączniki zamieszczone są na stronie [www.rpo.dolnyslask.pl](http://www.rpo.dolnyslask.pl) w zakładce dot. naboru.

IOK informuje, że wypełniając wniosek o dofinansowanie należy stosować aktualną na dzień ogłoszenia naboru "Instrukcję wypełniania wniosku o dofinansowanie realizacji projektu w ramach Regionalnego Programu Operacyjnego Województwa Dolnośląskiego 2014-2020", która jest umieszczona na stronie [www.rpo.dolnyslask.pl](http://www.rpo.dolnyslask.pl) (poniżej)

**Wzór umowy o dofinansowanie:**

wnioskodawcami projektów wybranych do dofinansowania jest zamieszczony na stronie [www.rpo.dolnyslask.pl](http://www.rpo.dolnyslask.pl).(poniżej)

#### **Środki odwoławcze przysługujące składającemu wniosek:**

Procedura odwoławcza opisana w Regulaminie dostępnym na stronie [www.rpo.dolnyslask.pl](http://www.rpo.dolnyslask.pl)

**Pytania i odpowiedzi (**jeśli się pojawią w trakcie trwania naboru)

IOK udziela wyjaśnień w kwestiach dotyczących konkursu i odpowiedzi na zapytania indywidualne poprzez:

Główny Punkt Informacyjny Funduszy Europejskich:

50-411 Wrocław, Wybrzeże J. Słowackiego 12-14

Godziny pracy: od poniedziałku do piątku w godzinach 7.30-15.30

Infolinia: 801 700 008

Tel. (71) 776 95 01, (71) 776 96 51

Fax (71) 776 98 41

pife@dolnyslask.pl

pife.jeleniagora@dolnyslask.pl

pife.legnica@dolnyslask.pl

pife.walbrzych@dolnyslask.pl

Odpowiedzi na najczęściej zadawane pytania będą zamieszczane na stronie [www.rpo.dolnyslask.pl](http://www.rpo.dolnyslask.pl) w ramach informacji

dotyczących procedury wyboru projektów oraz niezbędnych do przedłożenia wniosku o dofinansowanie. Przed zadaniem pytania należy zapoznać się z katalogiem najczęściej zadawanych pytań.

**Dokumentacja naborowa:**

[Ogłoszenie o konkursie 12.1](https://rpo.dolnyslask.pl/wp-content/uploads/2022/03/Ogłoszenie-o-konkursie-12.1.docx)

[Regulamin konkursu 12.1](https://rpo.dolnyslask.pl/wp-content/uploads/2022/03/Regulamin-konkursu-12.1.docx)

[zał. nr 1 – Kryteria](https://rpo.dolnyslask.pl/wp-content/uploads/2022/03/zał.-nr-1-Kryteria-1.docx)

[Zał. nr 2 – wskaźniki](https://rpo.dolnyslask.pl/wp-content/uploads/2022/03/Zał.-nr-2-wskaźniki.docx)

[Zał. nr 3 – lista sprawdząca](https://rpo.dolnyslask.pl/wp-content/uploads/2022/03/Zał.-nr-3-lista-sprawdzajaca.docx)

**Wzór umowy** 

Wzór umowy standard v27

[Załącznik nr 1 Harmonogram rzeczowo- finansowy bez](https://rpo.dolnyslask.pl/wp-content/uploads/2022/03/u_Załącznik-nr-1-Harmonogram-rzeczowo-finansowy-bez-budż.państw_v22.xls) [budż.państw\\_v22](https://rpo.dolnyslask.pl/wp-content/uploads/2022/03/u_Załącznik-nr-1-Harmonogram-rzeczowo-finansowy-bez-budż.państw_v22.xls)

[Załącznik nr 1a Harmonogram rzecz-finan. dla projektów z](https://rpo.dolnyslask.pl/wp-content/uploads/2022/03/u_Załącznik-nr-1a-Harmonogram-rzecz-finan.-dla-projektów-z-budżetem-Państwa-v22.xls) [budżetem Państwa v22](https://rpo.dolnyslask.pl/wp-content/uploads/2022/03/u_Załącznik-nr-1a-Harmonogram-rzecz-finan.-dla-projektów-z-budżetem-Państwa-v22.xls)

[Załącznik nr 2Harmonogram zamówień dla Projektu ver 19](https://rpo.dolnyslask.pl/wp-content/uploads/2022/03/u_Załącznik-nr-2Harmonogram-zamówień-dla-Projektu-ver-19.docx)

Załącznik nr 3 Harmonogram płatności ver 19

[Załącznik nr 4 Montaż finansowy Projektu\\_ ver 19](https://rpo.dolnyslask.pl/wp-content/uploads/2022/03/u_Załącznik-nr-4-Montaż-finansowy-Projektu_-ver-19.xls)

[Załącznik nr 5 Skwantyfikowane wskaźniki osiągnięcia rzeczowej](https://rpo.dolnyslask.pl/wp-content/uploads/2022/03/u_Załącznik-nr-5-Skwantyfikowane-wskaźniki-osiągnięcia-rzeczowej-realizacji_-ver-19.doc) [realizacji\\_ ver 19](https://rpo.dolnyslask.pl/wp-content/uploads/2022/03/u_Załącznik-nr-5-Skwantyfikowane-wskaźniki-osiągnięcia-rzeczowej-realizacji_-ver-19.doc)

[Załącznik nr 7 Oświadczenie VAT dla Beneficjenta ver. 21](https://rpo.dolnyslask.pl/wp-content/uploads/2022/03/u_Załącznik-nr-7-Oświadczenie-VAT-dla-Beneficjenta-ver.-21.docx)

[Załącznik nr 8 Oświadczenie VAT dla Partnera ver 21](https://rpo.dolnyslask.pl/wp-content/uploads/2022/03/u_Załącznik-nr-8-Oświadczenie-VAT-dla-Partnera-ver-21.docx)

[Załącznik nr 9 Oświadczenie VAT dla Podmiotu realizującego](https://rpo.dolnyslask.pl/wp-content/uploads/2022/03/u_Załącznik-nr-9-Oświadczenie-VAT-dla-Podmiotu-realizującego-projekt-ver-21.docx) [projekt ver 21](https://rpo.dolnyslask.pl/wp-content/uploads/2022/03/u_Załącznik-nr-9-Oświadczenie-VAT-dla-Podmiotu-realizującego-projekt-ver-21.docx)

[Załącznik nr 10 Zestawienie dokumentów dotyczących](https://rpo.dolnyslask.pl/wp-content/uploads/2022/03/u_Załącznik-nr-10-Zestawienie-dokumentów-dotyczących-operacji_v20.doc) operacii v20

Załącznik nr 11 Wykaz dokumentów do wniosku o płatność v25

[Załącznik nr 12 Zakres przetwarzanych danych osobowych](https://rpo.dolnyslask.pl/wp-content/uploads/2022/03/u_Załącznik-nr-12-Zakres-przetwarzanych-danych-osobowych-EFRR_v23.docx) [EFRR\\_v23](https://rpo.dolnyslask.pl/wp-content/uploads/2022/03/u_Załącznik-nr-12-Zakres-przetwarzanych-danych-osobowych-EFRR_v23.docx)

Załącznik nr 13 Obowiązki informacyjne Beneficjenta EFRR v26

[Załącznik nr 14 Klasyfikacja budżetowa projektu ver 19](https://rpo.dolnyslask.pl/wp-content/uploads/2022/03/u_Załącznik-nr-14-Klasyfikacja-budżetowa-projektu-ver-19.xls)

[Załącznik nr 15 Zasady kwalifikowalności\\_v 27](https://rpo.dolnyslask.pl/wp-content/uploads/2022/03/u_Załącznik-nr-15-Zasady-kwalifikowalności_v-27.docx)

[Załącznik nr 16 Harmonogram uzyskiwania decyzji\\_pozwoleń\\_ver](https://rpo.dolnyslask.pl/wp-content/uploads/2022/03/u_Załącznik-nr-16-Harmonogram-uzyskiwania-decyzji_pozwoleń_ver-19.docx) [19](https://rpo.dolnyslask.pl/wp-content/uploads/2022/03/u_Załącznik-nr-16-Harmonogram-uzyskiwania-decyzji_pozwoleń_ver-19.docx)

**Wzór wniosku o dofinansowanie**

[Wzór-wniosku-o-dofinansowanie](https://rpo.dolnyslask.pl/wp-content/uploads/2022/03/Wzór-wniosku-o-dofinansowanie-002.pdf)

[INSTRUKCJA WYPEŁNIANIA WNIOSKU v.15](https://rpo.dolnyslask.pl/wp-content/uploads/2022/03/INSTRUKCJA-WYPEŁNIANIA-WNIOSKU-v.15.pdf)

[Formularz – pomoc de minimis dla usług w ogólnym interesie](https://rpo.dolnyslask.pl/wp-content/uploads/2022/03/Formularz-pomoc-de-minimis-dla-usług-w-ogólnym-interesie-gosp.-1.xlsx) [gosp.](https://rpo.dolnyslask.pl/wp-content/uploads/2022/03/Formularz-pomoc-de-minimis-dla-usług-w-ogólnym-interesie-gosp.-1.xlsx)

[Formularz – pomoc de minimis](https://rpo.dolnyslask.pl/wp-content/uploads/2022/03/Formularz-pomoc-de-minimis-1.xlsx)

[Formularz – pomoc inna niż w rolnictwie, rybołótswie, de](https://rpo.dolnyslask.pl/wp-content/uploads/2022/03/Formularz-pomoc-inna-niż-w-rolnictwie-rybołótswie-de-minimis-1.xlsx) [minimis](https://rpo.dolnyslask.pl/wp-content/uploads/2022/03/Formularz-pomoc-inna-niż-w-rolnictwie-rybołótswie-de-minimis-1.xlsx)

[Formularz – wklad niepieniężny \(częściowo z PP\)](https://rpo.dolnyslask.pl/wp-content/uploads/2022/03/Formularz-wklad-niepieniężny-częściowo-z-PP-1.docx)

[Formularz – wkład niepieniężny \(bez PP\)](https://rpo.dolnyslask.pl/wp-content/uploads/2022/03/Formularz-wkład-niepieniężny-bez-PP-1.docx)

[Formularz – wkład niepieniężny \(z PP\)](https://rpo.dolnyslask.pl/wp-content/uploads/2022/03/Formularz-wkład-niepieniężny-z-PP-1.docx)

[Oświadczenie VAT – Wnioskodawca](https://rpo.dolnyslask.pl/wp-content/uploads/2022/03/Oswiadczenie-VAT-Wnioskodawca-1.docx)

[Oświadczenia dla beneficjentów \(REACT \)](https://rpo.dolnyslask.pl/wp-content/uploads/2022/04/oświadczenia-dla-beneficjentów-REACT-.docx)

[Oświadczenie – pomoc de minimis](https://rpo.dolnyslask.pl/wp-content/uploads/2022/03/Oświadczenie-pomoc-de-minimis.docx)

[Oświadczenie o braku pomocy publicznej, de minimis](https://rpo.dolnyslask.pl/wp-content/uploads/2022/03/Oświadczenie-o-braku-pomocy-publicznej-de-minimis-1.docx)

[Oświadczenie VAT – Partner](https://rpo.dolnyslask.pl/wp-content/uploads/2022/03/Oświadczenie-VAT-Partner-1.docx)[Deklaracja Natura 2000](https://rpo.dolnyslask.pl/wp-content/uploads/2022/03/Deklaracja-Natura-2000.docx)

[Oświadczenie VAT – Podmiot realizujący](https://rpo.dolnyslask.pl/wp-content/uploads/2022/03/Oświadczenie-VAT-Podmiot-realizujący-1.docx)

[Oświadczenie-analiza-OOŚ-z-instrukcją](https://rpo.dolnyslask.pl/wp-content/uploads/2022/03/Oświadczenie-analiza-OOŚ-z-instrukcją.docx)

[Poziom wsparcia – projekty partnerskie](https://rpo.dolnyslask.pl/wp-content/uploads/2022/03/Poziom-wsparcia-projekty-partnerskie-1.xlsx)

[Pelnomocnictwo](https://rpo.dolnyslask.pl/wp-content/uploads/2022/03/Pelnomocnictwo.docx)

[Pomoc publiczna – informacje dodatkowe \(UOKiK\)](https://rpo.dolnyslask.pl/wp-content/uploads/2022/03/Pomoc-publiczna-informacje-dodatkowe-UOKiK-1.pdf)

[Deklaracja Natura 2000](https://rpo.dolnyslask.pl/wp-content/uploads/2022/03/Deklaracja-Natura-2000.docx)

**FAQ – pytania i odpowiedzi do naboru** 

[FAQ 9.05.2022 r](https://rpo.dolnyslask.pl/wp-content/uploads/2022/04/FAQ-II.docx)

**[Nabór w trybie](https://rpo.dolnyslask.pl/nabor-wniosku-w-trybie-pozakonkursowym-poddzialanie-5-2-1-system-transportu-kolejowego-konkursy-horyzontalne-nr-naboru-rpds-05-02-01-iz-00-02-433-22/) [pozakonkursowym](https://rpo.dolnyslask.pl/nabor-wniosku-w-trybie-pozakonkursowym-poddzialanie-5-2-1-system-transportu-kolejowego-konkursy-horyzontalne-nr-naboru-rpds-05-02-01-iz-00-02-433-22/)  [poddziałanie 5.2.1 System](https://rpo.dolnyslask.pl/nabor-wniosku-w-trybie-pozakonkursowym-poddzialanie-5-2-1-system-transportu-kolejowego-konkursy-horyzontalne-nr-naboru-rpds-05-02-01-iz-00-02-433-22/) [transportu kolejowego –](https://rpo.dolnyslask.pl/nabor-wniosku-w-trybie-pozakonkursowym-poddzialanie-5-2-1-system-transportu-kolejowego-konkursy-horyzontalne-nr-naboru-rpds-05-02-01-iz-00-02-433-22/) [konkursy horyzontalne \(nr](https://rpo.dolnyslask.pl/nabor-wniosku-w-trybie-pozakonkursowym-poddzialanie-5-2-1-system-transportu-kolejowego-konkursy-horyzontalne-nr-naboru-rpds-05-02-01-iz-00-02-433-22/) [naboru: RPDS.05.02.01-](https://rpo.dolnyslask.pl/nabor-wniosku-w-trybie-pozakonkursowym-poddzialanie-5-2-1-system-transportu-kolejowego-konkursy-horyzontalne-nr-naboru-rpds-05-02-01-iz-00-02-433-22/) [IZ.00-02-433/22\).](https://rpo.dolnyslask.pl/nabor-wniosku-w-trybie-pozakonkursowym-poddzialanie-5-2-1-system-transportu-kolejowego-konkursy-horyzontalne-nr-naboru-rpds-05-02-01-iz-00-02-433-22/)**

Zapraszamy do zapoznania się z informacją w sprawie naboru wniosku w trybie pozakonkursowym: Poddziałaniu 5.2.1 System transportu kolejowego – konkursy horyzontalne (nr naboru: RPDS.05.02.01-IZ.00-02-433/22).

Nabór trwa od 30.03.2022 do 29.04.2022

[Skład Komisji Oceny Projektów](https://rpo.dolnyslask.pl/wp-content/uploads/2022/07/Skład-Komisji-Oceny-Projektów.pdf)

**Etapy weryfikacji**

[Lista projektów które spełniły kryteria wyboru projektów w](https://rpo.dolnyslask.pl/wp-content/uploads/2022/07/Lista-projektów-które-spełniły-kryteria-wyboru-projektów-w-ramach-naboru-nr-RPDS.05.02.01-IZ.00-02-43322–-11.07.2022-r..pdf) [ramach naboru nr RPDS.05.02.01-IZ.00-02-433/22](https://rpo.dolnyslask.pl/wp-content/uploads/2022/07/Lista-projektów-które-spełniły-kryteria-wyboru-projektów-w-ramach-naboru-nr-RPDS.05.02.01-IZ.00-02-43322–-11.07.2022-r..pdf)

[Lista projektów skierowanych do oceny merytorycznej w ramach](https://rpo.dolnyslask.pl/wp-content/uploads/2022/03/Lista-proj-skierowanych-do-oceny-merytorycznej.pdf)

[naboru nr RPDS.05.02.01-IZ.00-02-433/22](https://rpo.dolnyslask.pl/wp-content/uploads/2022/03/Lista-proj-skierowanych-do-oceny-merytorycznej.pdf)

[Lista projektów skierowanych do II etapu oceny formalnej w](https://rpo.dolnyslask.pl/wp-content/uploads/2022/03/Lista-proj-skierowanych-do-II-etapu-oc.-formalnej.pdf) [ramach naboru nr RPDS.05.02.01-IZ.00-02-433/22](https://rpo.dolnyslask.pl/wp-content/uploads/2022/03/Lista-proj-skierowanych-do-II-etapu-oc.-formalnej.pdf)

[Lista projektów złożonych w ramach naboru RPDS.05.02.01-](https://rpo.dolnyslask.pl/wp-content/uploads/2021/10/Lista-proj-zlozonych-w-ramach-naboru-1.pdf) [IZ.00-02-433/22](https://rpo.dolnyslask.pl/wp-content/uploads/2021/10/Lista-proj-zlozonych-w-ramach-naboru-1.pdf)

**Dokumentacja naborowa**

[Regulamin pracy KOP](https://rpo.dolnyslask.pl/wp-content/uploads/2022/03/Regulamin-pracy-KOP-IZ-pozakonkurs-24.03.2022-r..pdf)

#### **Zasady ubiegania się o wsparcie w trybie pozakonkursowym**

[Zasady ubiegania się o wsparcie w trybie pozakonkursowym](https://rpo.dolnyslask.pl/wp-content/uploads/2022/03/Zasady-po-opiniowaniu.docx)

[Załącznik nr 1 do Zasad\\_Kryteria wyboru 5.2.1\\_nabór 433](https://rpo.dolnyslask.pl/wp-content/uploads/2022/03/Załacznik-nr-1-do-Zasad_Kryteria-wyboru-5.2.1_nabór-433.docx)

Załącznik nr 2 wskaźniki 5.2.1 nabór 433

[Załącznik nr 3 do Zasad\\_Lista sprawdzająca 5.2.1\\_nabór 433](https://rpo.dolnyslask.pl/wp-content/uploads/2022/03/Załącznik-nr-3-do-Zasad_Lista-sprawdzająca-5.2.1_nabór-433.docx)

**Wzór wniosku o dofinansowanie** 

[Wzór wniosku o dofinansowanie](https://rpo.dolnyslask.pl/wp-content/uploads/2022/03/Wzór-wniosku-o-dofinansowanie.pdf)

[Instrukcja wypełniania wniosku\\_v15](https://rpo.dolnyslask.pl/wp-content/uploads/2022/03/INSTRUKCJA-WYPEŁNIANIA-v.15.pdf)

[Formularz – pomoc de minimis dla usług w ogólnym interesie](https://rpo.dolnyslask.pl/wp-content/uploads/2022/03/Formularz-pomoc-de-minimis-dla-usług-w-ogólnym-interesie-gosp..xlsx)

[gosp.](https://rpo.dolnyslask.pl/wp-content/uploads/2022/03/Formularz-pomoc-de-minimis-dla-usług-w-ogólnym-interesie-gosp..xlsx)

[Formularz – pomoc de minimis](https://rpo.dolnyslask.pl/wp-content/uploads/2022/03/Formularz-pomoc-de-minimis.xlsx)

[Formularz – pomoc inna niż w rolnictwie, rybołóstwie, de](https://rpo.dolnyslask.pl/wp-content/uploads/2022/03/Formularz-pomoc-inna-niż-w-rolnictwie-rybołótswie-de-minimis.xlsx) [minimis](https://rpo.dolnyslask.pl/wp-content/uploads/2022/03/Formularz-pomoc-inna-niż-w-rolnictwie-rybołótswie-de-minimis.xlsx)

[Formularz – wkład niepieniężny \(częściowo z PP\)](https://rpo.dolnyslask.pl/wp-content/uploads/2022/03/Formularz-wklad-niepieniężny-częściowo-z-PP.docx)

[Formularz – wkład niepieniężny \(bez PP\)](https://rpo.dolnyslask.pl/wp-content/uploads/2022/03/Formularz-wkład-niepieniężny-bez-PP.docx)

[Formularz – wkład niepieniężny \(z PP\)](https://rpo.dolnyslask.pl/wp-content/uploads/2022/03/Formularz-wkład-niepieniężny-z-PP.docx)

[Oświadczenie VAT – Wnioskodawca](https://rpo.dolnyslask.pl/wp-content/uploads/2022/03/Oswiadczenie-VAT-Wnioskodawca.docx)

[Oświadczenie – pomoc de minimis](https://rpo.dolnyslask.pl/wp-content/uploads/2022/03/Oświadczenie-pomoc-de-minimis.doc)

[Oświadczenie o braku pomocy publicznej, de minimis](https://rpo.dolnyslask.pl/wp-content/uploads/2022/03/Oświadczenie-o-braku-pomocy-publicznej-de-minimis.docx)

[Oświadczenie VAT – Partner](https://rpo.dolnyslask.pl/wp-content/uploads/2022/03/Oświadczenie-VAT-Partner.docx)

[Oświadczenie VAT – Podmiot realizujący](https://rpo.dolnyslask.pl/wp-content/uploads/2022/03/Oświadczenie-VAT-Podmiot-realizujący.docx)

[Pełnomocnictwo](https://rpo.dolnyslask.pl/wp-content/uploads/2022/03/Pelnomocnictwo.doc)

[Pomoc publiczna – informacje dodatkowe \(UOKiK\)](https://rpo.dolnyslask.pl/wp-content/uploads/2022/03/Pomoc-publiczna-informacje-dodatkowe-UOKiK.pdf)

[Poziom wsparcia – projekty partnerskie](https://rpo.dolnyslask.pl/wp-content/uploads/2022/03/Poziom-wsparcia-projekty-partnerskie.xlsx)

### **Decyzja o dofinansowaniu projektu**

#### Decyzja wzór v25

[Załącznik nr 1 Harmonogram rzeczowo- finansowy bez](https://rpo.dolnyslask.pl/wp-content/uploads/2022/03/d_Załącznik-nr-1-Harmonogram-rzeczowo-finansowy-bez-budż.państw_v22.xls) [budż.państw\\_v22](https://rpo.dolnyslask.pl/wp-content/uploads/2022/03/d_Załącznik-nr-1-Harmonogram-rzeczowo-finansowy-bez-budż.państw_v22.xls)

[Załącznik nr 1a Harmonogram rzecz-finan. dla projektów z](https://rpo.dolnyslask.pl/wp-content/uploads/2022/03/d_Załącznik-nr-1a-Harmonogram-rzecz-finan.-dla-projektów-z-budżetem-Państwa-v22.xls) [budżetem Państwa v22](https://rpo.dolnyslask.pl/wp-content/uploads/2022/03/d_Załącznik-nr-1a-Harmonogram-rzecz-finan.-dla-projektów-z-budżetem-Państwa-v22.xls)

[Załącznik nr 2 Harmonogram zamówień dla Projektu ver 19](https://rpo.dolnyslask.pl/wp-content/uploads/2022/03/d_Załącznik-nr-2-Harmonogram-zamówień-dla-Projektu-ver-19.docx)

[Załącznik nr 3 Harmonogram płatności ver 19](https://rpo.dolnyslask.pl/wp-content/uploads/2022/03/d_Załącznik-nr-3-Harmonogram-płatności-ver-19.xls)

[Załącznik nr 4 Montaż finansowy Projektu ver 19](https://rpo.dolnyslask.pl/wp-content/uploads/2022/03/d_Załącznik-nr-4-Montaż-finansowy-Projektu-ver-19.xls)

[Załącznik nr 5 Skwantyfikowane wskaźniki osiągnięcia rzeczowej](https://rpo.dolnyslask.pl/wp-content/uploads/2022/03/d_Załącznik-nr-5-Skwantyfikowane-wskaźniki-osiągnięcia-rzeczowej-realizacji-ver-19.doc) [realizacji ver 19](https://rpo.dolnyslask.pl/wp-content/uploads/2022/03/d_Załącznik-nr-5-Skwantyfikowane-wskaźniki-osiągnięcia-rzeczowej-realizacji-ver-19.doc)

[Załącznik nr 6 Oświadczenie VAT dla Beneficjenta ver. 21](https://rpo.dolnyslask.pl/wp-content/uploads/2022/03/d_Załącznik-nr-6-Oświadczenie-VAT-dla-Beneficjenta-ver.-21.docx)

[Załącznik nr 7 Oświadczenie VAT dla Partnera ver 21](https://rpo.dolnyslask.pl/wp-content/uploads/2022/03/d_Załącznik-nr-7-Oświadczenie-VAT-dla-Partnera-ver-21.docx)

Załacznik nr 8 Oświadczenie VAT dla Podmiotu realizującego [projekt ver 21](https://rpo.dolnyslask.pl/wp-content/uploads/2022/03/d_Załącznik-nr-8-Oświadczenie-VAT-dla-Podmiotu-realizującego-projekt-ver-21.docx)

[Załącznik nr 9 Zestawienie dokumentów dotyczących operacji ver](https://rpo.dolnyslask.pl/wp-content/uploads/2022/03/d_Załącznik-nr-9-Zestawienie-dokumentów-dotyczących-operacji-ver-20.doc) [20](https://rpo.dolnyslask.pl/wp-content/uploads/2022/03/d_Załącznik-nr-9-Zestawienie-dokumentów-dotyczących-operacji-ver-20.doc)

[Załącznik nr 10 Wykaz dokumentów do wniosku o płatność – ver](https://rpo.dolnyslask.pl/wp-content/uploads/2022/03/d_Załącznik-nr-10-Wykaz-dokumentów-do-wniosku-o-płatność-ver-25.doc) [25](https://rpo.dolnyslask.pl/wp-content/uploads/2022/03/d_Załącznik-nr-10-Wykaz-dokumentów-do-wniosku-o-płatność-ver-25.doc)

Załącznik nr 11 Dane osobowe v23

[Załącznik nr 12 Obowiązki informacyjne Beneficjenta EFRR](https://rpo.dolnyslask.pl/wp-content/uploads/2022/03/d_Załącznik-nr-12-Obowiązki-informacyjne-Beneficjenta-EFRR_-grudzień-17.doc)

[Załącznik nr 13 Klasyfikacja budżetowa projektu ver 19](https://rpo.dolnyslask.pl/wp-content/uploads/2022/03/d_Załącznik-nr-13-Klasyfikacja-budżetowa-projektu-ver-19.xls)

Załącznik nr 14 Zasady kwalifikowalności v25

Załącznik nr 15 Harmonogram uzyskiwania decyzji pozwoleń ver [19](https://rpo.dolnyslask.pl/wp-content/uploads/2022/03/d_Załącznik-nr-15-Harmonogram-uzyskiwania-decyzji_pozwoleń_ver-19.docx)

[Poradnik-MIiR-równość-szans.](https://rpo.dolnyslask.pl/wp-content/uploads/2022/03/Poradnik-MIiR-równość-szans..pdf)

[Poradnik-przygotowania-inwestycji-z-uwzględnieniem-zmian](https://rpo.dolnyslask.pl/wp-content/uploads/2022/03/Poradnik-przygotowania-inwestycji-z-uwzględnieniem-zmian-klimatu.pdf)[klimatu](https://rpo.dolnyslask.pl/wp-content/uploads/2022/03/Poradnik-przygotowania-inwestycji-z-uwzględnieniem-zmian-klimatu.pdf)

**[Rozpoczęcie procesu](https://rpo.dolnyslask.pl/rozpoczecie-procesu-identyfikacji-projektu-pozakonkursowego-w-ramach-priorytetu-inwestycyjnego-12-1-zwiekszenie-jakosci-i-dostepnosci-uslug-zdrowotnych-w-walce-z-pandemia-covid-19/) [identyfikacji projektu](https://rpo.dolnyslask.pl/rozpoczecie-procesu-identyfikacji-projektu-pozakonkursowego-w-ramach-priorytetu-inwestycyjnego-12-1-zwiekszenie-jakosci-i-dostepnosci-uslug-zdrowotnych-w-walce-z-pandemia-covid-19/) [pozakonkursowego w ramach](https://rpo.dolnyslask.pl/rozpoczecie-procesu-identyfikacji-projektu-pozakonkursowego-w-ramach-priorytetu-inwestycyjnego-12-1-zwiekszenie-jakosci-i-dostepnosci-uslug-zdrowotnych-w-walce-z-pandemia-covid-19/) [priorytetu inwestycyjnego](https://rpo.dolnyslask.pl/rozpoczecie-procesu-identyfikacji-projektu-pozakonkursowego-w-ramach-priorytetu-inwestycyjnego-12-1-zwiekszenie-jakosci-i-dostepnosci-uslug-zdrowotnych-w-walce-z-pandemia-covid-19/) [12.1 "Zwiększenie jakości i](https://rpo.dolnyslask.pl/rozpoczecie-procesu-identyfikacji-projektu-pozakonkursowego-w-ramach-priorytetu-inwestycyjnego-12-1-zwiekszenie-jakosci-i-dostepnosci-uslug-zdrowotnych-w-walce-z-pandemia-covid-19/) [dostępności usług zdrowotnych](https://rpo.dolnyslask.pl/rozpoczecie-procesu-identyfikacji-projektu-pozakonkursowego-w-ramach-priorytetu-inwestycyjnego-12-1-zwiekszenie-jakosci-i-dostepnosci-uslug-zdrowotnych-w-walce-z-pandemia-covid-19/) [w walce z pandemią COVID-19"](https://rpo.dolnyslask.pl/rozpoczecie-procesu-identyfikacji-projektu-pozakonkursowego-w-ramach-priorytetu-inwestycyjnego-12-1-zwiekszenie-jakosci-i-dostepnosci-uslug-zdrowotnych-w-walce-z-pandemia-covid-19/)**

22 grudnia 2021 roku Zarząd Województwa Dolnośląskiego podjął Uchwałę nr 4746/VI/21 w sprawie rozpoczęcia procesu identyfikacji projektów pozakonkursowych w ramach priorytetu inwestycyjnego 12.1 Zwiększenie jakości i dostępności usług zdrowotnych w walce z pandemią COVID-19 Regionalnego Programu Operacyjnego Województwa Dolnośląskiego 2014-2020, wskazanych w dokumentach implementacyjnych.

Możliwość realizacji projektu pozakonkursowego w zakresie działania 12.1 "Zwiększenie jakości i dostępności usług

zdrowotnych w walce z pandemią COVID-19" wynika z zapisów Regionalnego Programu Województwa Dolnośląskiego 2014-2020 oraz Szczegółowego opisu osi priorytetowych Regionalnego Programu Województwa Dolnośląskiego 2014-2020.

Warunkiem realizacji przedsięwzięcia w ramach RPO WD 2014-2020 jest jego identyfikacja oraz wpisanie do Wykazu Projektów Zidentyfikowanych przez IZ RPO WD w ramach trybu pozakonkursowego Regionalnego Programu Województwa Dolnośląskiego na lata 2014-2020 stanowiącego załącznik nr 5 do Szczegółowego opisu osi priorytetowych Regionalnego Programu Województwa Dolnośląskiego 2014-2020 (SZOOP RPO WD).

**[Informacja o naborze wniosku](https://rpo.dolnyslask.pl/informacja-o-naborze-wniosku-w-trybie-pozakonkursowym-poddzialanie-5-2-1-system-transportu-kolejowego-konkursy-horyzontalne-nabor-nr-rpds-05-02-01-iz-00-02-427-21/) [w trybie pozakonkursowym -](https://rpo.dolnyslask.pl/informacja-o-naborze-wniosku-w-trybie-pozakonkursowym-poddzialanie-5-2-1-system-transportu-kolejowego-konkursy-horyzontalne-nabor-nr-rpds-05-02-01-iz-00-02-427-21/) [Poddziałanie 5.2.1 System](https://rpo.dolnyslask.pl/informacja-o-naborze-wniosku-w-trybie-pozakonkursowym-poddzialanie-5-2-1-system-transportu-kolejowego-konkursy-horyzontalne-nabor-nr-rpds-05-02-01-iz-00-02-427-21/) [transportu kolejowego –](https://rpo.dolnyslask.pl/informacja-o-naborze-wniosku-w-trybie-pozakonkursowym-poddzialanie-5-2-1-system-transportu-kolejowego-konkursy-horyzontalne-nabor-nr-rpds-05-02-01-iz-00-02-427-21/) [konkursy horyzontalne nabór](https://rpo.dolnyslask.pl/informacja-o-naborze-wniosku-w-trybie-pozakonkursowym-poddzialanie-5-2-1-system-transportu-kolejowego-konkursy-horyzontalne-nabor-nr-rpds-05-02-01-iz-00-02-427-21/) [nr RPDS.05.02.01-](https://rpo.dolnyslask.pl/informacja-o-naborze-wniosku-w-trybie-pozakonkursowym-poddzialanie-5-2-1-system-transportu-kolejowego-konkursy-horyzontalne-nabor-nr-rpds-05-02-01-iz-00-02-427-21/) [IZ.00-02-427/21\)](https://rpo.dolnyslask.pl/informacja-o-naborze-wniosku-w-trybie-pozakonkursowym-poddzialanie-5-2-1-system-transportu-kolejowego-konkursy-horyzontalne-nabor-nr-rpds-05-02-01-iz-00-02-427-21/)**

Zapraszamy do zapoznania się z informacją w sprawie naboru wniosku w trybie pozakonkursowym: Poddziałaniu 5.2.1 System transportu kolejowego – konkursy horyzontalne (nr naboru: RPDS.05.02.01-IZ.00-02-427/21).

[Lista projektów, które spełniły kryteria wyboru projektów w](https://rpo.dolnyslask.pl/wp-content/uploads/2021/10/Lista-projektów-wybranych-do-dof.-pozakonkurs-5.2.1-nabór-427.pdf) [ramach naboru nr RPDS.05.02.01-IZ.00-02-427/21– 24.01.2022 r](https://rpo.dolnyslask.pl/wp-content/uploads/2021/10/Lista-projektów-wybranych-do-dof.-pozakonkurs-5.2.1-nabór-427.pdf)

[Skład Komisji Oceny Projektów](https://rpo.dolnyslask.pl/wp-content/uploads/2021/10/Skład-Komisji-Oceny-Projektów.pdf)

[Lista projektów skierowanych do oceny merytorycznej w ramach](https://rpo.dolnyslask.pl/wp-content/uploads/2021/10/Lista-proj-skierowanych-do-oceny-merytorycznej.pdf) [naboru nr RPDS.05.02.01-IZ.00-02-427/21](https://rpo.dolnyslask.pl/wp-content/uploads/2021/10/Lista-proj-skierowanych-do-oceny-merytorycznej.pdf)

[Lista projektów skierowanych do II etapu oceny formalnej w](https://rpo.dolnyslask.pl/wp-content/uploads/2021/10/Lista-proj-skierowanych-do-II-etapu-oc.-formalnej.pdf) [ramach naboru nr RPDS.05.02.01-IZ.00-02-427/21](https://rpo.dolnyslask.pl/wp-content/uploads/2021/10/Lista-proj-skierowanych-do-II-etapu-oc.-formalnej.pdf) 

[Lista projektów złożonych w ramach naboru RPDS.05.02.01-](https://rpo.dolnyslask.pl/wp-content/uploads/2021/10/Lista-proj-zlozonych-w-ramach-naboru.pdf) [IZ.00-02-427/21](https://rpo.dolnyslask.pl/wp-content/uploads/2021/10/Lista-proj-zlozonych-w-ramach-naboru.pdf) 

## **Dokumentacja naborowa**

[Regulamin pracy KOP](https://rpo.dolnyslask.pl/wp-content/uploads/2021/10/Regulamin-pracy-KOP-IZ-pozakonkurs-24.02.2021-r..pdf)

[Zasady ubiegania się o wsparcie w trybie pozakonkursowym 5 2](https://rpo.dolnyslask.pl/wp-content/uploads/2021/10/Zasady-ubiegania-się-o-wsparcie-w-trybie-pozakonkursowym-5-2-1_-nabór-427.docx) [1\\_ nabór 427](https://rpo.dolnyslask.pl/wp-content/uploads/2021/10/Zasady-ubiegania-się-o-wsparcie-w-trybie-pozakonkursowym-5-2-1_-nabór-427.docx)

[Załącznik nr 1 do Zasad\\_Kryteria wyboru 5.2.1\\_nabór 427](https://rpo.dolnyslask.pl/wp-content/uploads/2021/10/Załacznik-nr-1-do-Zasad_Kryteria-wyboru-5.2.1_nabór-427.docx)

[Załącznik nr 2 do Zasad wskaźniki 5.2.1\\_nabór 427](https://rpo.dolnyslask.pl/wp-content/uploads/2021/10/Załącznik-nr-2-wskaźniki-5.2.1_nabór-427.docx)

[Załącznik nr 3 do Zasad lista sprawdzająca 5.2.1\\_nabór 427](https://rpo.dolnyslask.pl/wp-content/uploads/2021/10/Załącznik-nr-3-lista-sprawdzająca-5.2.1_nabór-427.docx)

[Wzór wniosku o dofinansowanie](https://rpo.dolnyslask.pl/wp-content/uploads/2021/10/Wzór-wniosku-o-dofinansowanie.pdf)

[INSTRUKCJA WYPEŁNIANIA WNIOSKU v.14](https://rpo.dolnyslask.pl/wp-content/uploads/2021/10/INSTRUKCJA-WYPEŁNIANIA-v.14.pdf)

#### [INSTRUKCJA WYPEŁNIANIA WNIOSKU v.15](https://rpo.dolnyslask.pl/wp-content/uploads/2021/10/INSTRUKCJA-WYPEŁNIANIA-v.15.pdf)

[Formularz – pomoc de minimis dla usług w ogólnym interesie](https://rpo.dolnyslask.pl/wp-content/uploads/2021/10/Formularz-pomoc-de-minimis-dla-usług-w-ogólnym-interesie-gosp..xlsx) [gosp.](https://rpo.dolnyslask.pl/wp-content/uploads/2021/10/Formularz-pomoc-de-minimis-dla-usług-w-ogólnym-interesie-gosp..xlsx)

[Oświadczenie – pomoc de minimis](https://rpo.dolnyslask.pl/wp-content/uploads/2021/10/Oświadczenie-pomoc-de-minimis.doc)

[Formularz – pomoc inna niż w rolnictwie, rybołóstwie, de](https://rpo.dolnyslask.pl/wp-content/uploads/2021/10/Formularz-pomoc-inna-niż-w-rolnictwie-rybołótswie-de-minimis.xlsx) [minimis](https://rpo.dolnyslask.pl/wp-content/uploads/2021/10/Formularz-pomoc-inna-niż-w-rolnictwie-rybołótswie-de-minimis.xlsx)

[Formularz – wkład niepieniężny \(z PP\)](https://rpo.dolnyslask.pl/wp-content/uploads/2021/10/Formularz-wkład-niepieniężny-z-PP.docx)

[Formularz – wkład niepieniężny \(bez PP\)](https://rpo.dolnyslask.pl/wp-content/uploads/2021/10/Formularz-wkład-niepieniężny-bez-PP.docx)

[Formularz – wkład niepieniężny \(częściowo z PP\)](https://rpo.dolnyslask.pl/wp-content/uploads/2021/10/Formularz-wklad-niepieniężny-częściowo-z-PP.docx)

[Oświadczenie VAT – Partner](https://rpo.dolnyslask.pl/wp-content/uploads/2021/10/Oświadczenie-VAT-Partner.docx)

[Oświadczenie o braku pomocy publicznej, de minimis](https://rpo.dolnyslask.pl/wp-content/uploads/2021/10/Oświadczenie-o-braku-pomocy-publicznej-de-minimis.docx)

[Oświadczenie – pomoc de minimis](https://rpo.dolnyslask.pl/wp-content/uploads/2021/10/Oświadczenie-pomoc-de-minimis.doc)

[Oświadczenie VAT – Wnioskodawca](https://rpo.dolnyslask.pl/wp-content/uploads/2021/10/Oswiadczenie-VAT-Wnioskodawca.docx)

[Oświadczenie VAT – Podmiot realizujący](https://rpo.dolnyslask.pl/wp-content/uploads/2021/10/Oświadczenie-VAT-Podmiot-realizujący.docx)

[Pełnomocnictwo](https://rpo.dolnyslask.pl/wp-content/uploads/2021/10/Pelnomocnictwo.doc)

[Poziom wsparcia – projekty partnerskie](https://rpo.dolnyslask.pl/wp-content/uploads/2021/10/Poziom-wsparcia-projekty-partnerskie.xlsx)

[Pomoc publiczna – informacje dodatkowe \(UOKiK\)](https://rpo.dolnyslask.pl/wp-content/uploads/2021/10/Pomoc-publiczna-informacje-dodatkowe-UOKiK.pdf)

#### Decyzja wzór v25

[Załącznik nr 1 Harmonogram rzeczowo- finansowy bez](https://rpo.dolnyslask.pl/wp-content/uploads/2021/10/d_Załącznik-nr-1-Harmonogram-rzeczowo-finansowy-bez-budż.państw_v22.xls) [budż.państw\\_v22](https://rpo.dolnyslask.pl/wp-content/uploads/2021/10/d_Załącznik-nr-1-Harmonogram-rzeczowo-finansowy-bez-budż.państw_v22.xls)

[Załącznik nr 1a Harmonogram rzecz-finan. dla projektów z](https://rpo.dolnyslask.pl/wp-content/uploads/2021/10/d_Załącznik-nr-1a-Harmonogram-rzecz-finan.-dla-projektów-z-budżetem-Państwa-v22.xls) [budżetem Państwa v22](https://rpo.dolnyslask.pl/wp-content/uploads/2021/10/d_Załącznik-nr-1a-Harmonogram-rzecz-finan.-dla-projektów-z-budżetem-Państwa-v22.xls)

[Załącznik nr 2 Harmonogram zamówień dla Projektu ver 19](https://rpo.dolnyslask.pl/wp-content/uploads/2021/10/d_Załącznik-nr-2-Harmonogram-zamówień-dla-Projektu-ver-19.docx)

[Załącznik nr 3 Harmonogram płatności ver 19](https://rpo.dolnyslask.pl/wp-content/uploads/2021/10/d_Załącznik-nr-3-Harmonogram-płatności-ver-19.xls)

[Załącznik nr 4 Montaż finansowy Projektu ver 19](https://rpo.dolnyslask.pl/wp-content/uploads/2021/10/d_Załącznik-nr-4-Montaż-finansowy-Projektu-ver-19.xls)

[Załącznik nr 5 Skwantyfikowane wskaźniki osiągnięcia rzeczowej](https://rpo.dolnyslask.pl/wp-content/uploads/2021/10/d_Załącznik-nr-5-Skwantyfikowane-wskaźniki-osiągnięcia-rzeczowej-realizacji-ver-19.doc) [realizacji ver 19](https://rpo.dolnyslask.pl/wp-content/uploads/2021/10/d_Załącznik-nr-5-Skwantyfikowane-wskaźniki-osiągnięcia-rzeczowej-realizacji-ver-19.doc)

[Załącznik nr 6 Oświadczenie VAT dla Beneficjenta ver. 21](https://rpo.dolnyslask.pl/wp-content/uploads/2021/10/d_Załącznik-nr-6-Oświadczenie-VAT-dla-Beneficjenta-ver.-21.docx)

[Załącznik nr 7 Oświadczenie VAT dla Partnera ver 21](https://rpo.dolnyslask.pl/wp-content/uploads/2021/10/d_Załącznik-nr-7-Oświadczenie-VAT-dla-Partnera-ver-21.docx)

[Załącznik nr 8 Oświadczenie VAT dla Podmiotu realizującego](https://rpo.dolnyslask.pl/wp-content/uploads/2021/10/d_Załącznik-nr-8-Oświadczenie-VAT-dla-Podmiotu-realizującego-projekt-ver-21.docx) [projekt ver 21](https://rpo.dolnyslask.pl/wp-content/uploads/2021/10/d_Załącznik-nr-8-Oświadczenie-VAT-dla-Podmiotu-realizującego-projekt-ver-21.docx)

[Załącznik nr 9 Zestawienie dokumentów dotyczących operacji ver](https://rpo.dolnyslask.pl/wp-content/uploads/2021/10/d_Załącznik-nr-9-Zestawienie-dokumentów-dotyczących-operacji-ver-20.doc) [20](https://rpo.dolnyslask.pl/wp-content/uploads/2021/10/d_Załącznik-nr-9-Zestawienie-dokumentów-dotyczących-operacji-ver-20.doc)

[Załącznik nr 10 Wykaz dokumentów do wniosku o płatność – ver](https://rpo.dolnyslask.pl/wp-content/uploads/2021/10/d_Załącznik-nr-10-Wykaz-dokumentów-do-wniosku-o-płatność-ver-25.doc) [25](https://rpo.dolnyslask.pl/wp-content/uploads/2021/10/d_Załącznik-nr-10-Wykaz-dokumentów-do-wniosku-o-płatność-ver-25.doc)

Załącznik nr 11 Dane osobowe v23

[Załącznik nr 12 Obowiązki informacyjne Beneficjenta EFRR\\_](https://rpo.dolnyslask.pl/wp-content/uploads/2021/10/d_Załącznik-nr-12-Obowiązki-informacyjne-Beneficjenta-EFRR_-grudzień-17.doc) [grudzień 17](https://rpo.dolnyslask.pl/wp-content/uploads/2021/10/d_Załącznik-nr-12-Obowiązki-informacyjne-Beneficjenta-EFRR_-grudzień-17.doc)

[Załącznik nr 13 Klasyfikacja budżetowa projektu ver 19](https://rpo.dolnyslask.pl/wp-content/uploads/2021/10/d_Załącznik-nr-13-Klasyfikacja-budżetowa-projektu-ver-19.xls)

Załącznik nr 14 Zasady kwalifikowalności v25

Załącznik nr 15 Harmonogram uzyskiwania decyzji pozwoleń ver [19](https://rpo.dolnyslask.pl/wp-content/uploads/2021/10/d_Załącznik-nr-15-Harmonogram-uzyskiwania-decyzji_pozwoleń_ver-19.docx)

[Poradnik-MIiR-równość-szans.](https://rpo.dolnyslask.pl/wp-content/uploads/2021/10/Poradnik-MIiR-równość-szans..pdf)

[Poradnik-przygotowania-inwestycji-z-uwzględnieniem-zmian](https://rpo.dolnyslask.pl/wp-content/uploads/2021/10/Poradnik-przygotowania-inwestycji-z-uwzględnieniem-zmian-klimatu-1.pdf)[klimatu](https://rpo.dolnyslask.pl/wp-content/uploads/2021/10/Poradnik-przygotowania-inwestycji-z-uwzględnieniem-zmian-klimatu-1.pdf)